Robert Love

**Third Edition** 

# Linux Kernel Development

A thorough guide to the design and implementation of the Linux kernel

**Developer's Library** 

## FREE SAMPLE CHAPTER

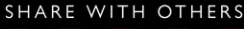

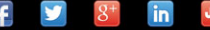

# Linux Kernel Development

Third Edition

## Developer's Library

ESSENTIAL REFERENCES FOR PROGRAMMING PROFESSIONALS

*Developer's Library* books are designed to provide practicing programmers with unique, high-quality references and tutorials on the programming languages and technologies they use in their daily work.

All books in the *Developer's Library* are written by expert technology practitioners who are especially skilled at organizing and presenting information in a way that's useful for other programmers.

Key titles include some of the best, most widely acclaimed books within their topic areas:

*PHP & MySQL Web Development* Luke Welling & Laura Thomson ISBN 978-0-672-32916-6

*MySQL* Paul DuBois ISBN-13: 978-0-672-32938-8

*Linux Kernel Development* Robert Love ISBN-13: 978-0-672-32946-3

*Python Essential Reference* David Beazley ISBN-13: 978-0-672-32978-6

*Programming in Objective-C 2.0* Stephen G. Kochan ISBN-13: 978-0-321-56615-7

*PostgreSQL* Korry Douglas ISBN-13: 978-0-672-33015-5

Developer's Library books are available at most retail and online bookstores, as well as by subscription from Safari Books Online at safari.informit.com

informit.com/devlibrary Developer's Library

# Linux Kernel Development

Third Edition

Robert Love

## Addison-Wesley

Upper Saddle River, NJ • Boston • Indianapolis • San Francisco New York • Toronto • Montreal • London • Munich • Paris • Madrid Cape Town • Sydney • Tokyo • Singapore • Mexico City

#### Linux Kernel Development

#### Third Edition

Copyright © 2010 Pearson Education, Inc.

All rights reserved. Printed in the United States of America. This publication is protected by copyright, and permission must be obtained from the publisher prior to any prohibited reproduction, storage in a retrieval system, or transmission in any form or by any means, electronic, mechanical, photocopying, recording, or likewise.

ISBN-13: 978-0-672-32946-3 ISBN-10: 0-672-32946-8

Library of Congress Cataloging-in-Publication Data:

Love, Robert.

Linux kernel development / Robert Love. — 3rd ed.

p. cm.

Includes bibliographical references and index.

ISBN 978-0-672-32946-3 (pbk. : alk. paper) 1. Linux. 2. Operating systems (Computers) I. Title.

QA76.76.O63L674 2010

005.4'32—dc22

#### 2010018961

Text printed in the United States on recycled paper at RR Donnelley, Crawfordsville, Indiana. Third Printing: June 2011

Many of the designations used by manufacturers and sellers to distinguish their products are claimed as trademarks. Where those designations appear in this book, and the publisher was aware of a trademark claim, the designations have been printed with initial capital letters or in all capitals.

The author and publisher have taken care in the preparation of this book, but make no expressed or implied warranty of any kind and assume no responsibility for errors or omissions. No liability is assumed for incidental or consequential damages in connection with or arising out of the use of the information or programs contained herein.

The publisher offers excellent discounts on this book when ordered in quantity for bulk purchases or special sales, which may include electronic versions and/or custom covers and content particular to your business, training goals, marketing focus, and branding interests. For more information, please contact:

U.S. Corporate and Government Sales (800) 382-3419 corpsales@pearsontechgroup.com

For sales outside the United States please contact:

International Sales international@pearson.com

Visit us on the Web: informit.com/aw

Acquisitions Editor Mark Taber

Development Editor

Michael Thurston

Technical Editor Robert P. J. Dav

Managing Editor Sandra Schroeder

Senior Project Editor

Tonya Simpson

Copy Editor Apostrophe Editing Services

Indexer Brad Herriman

Proofreader Debbie Williams

Publishing Coordinator Vanessa Evans

Book Designer Gary Adair

**Compositor** Mark Shirar

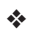

*For Doris and Helen.*

❖

## Contents at a Glance

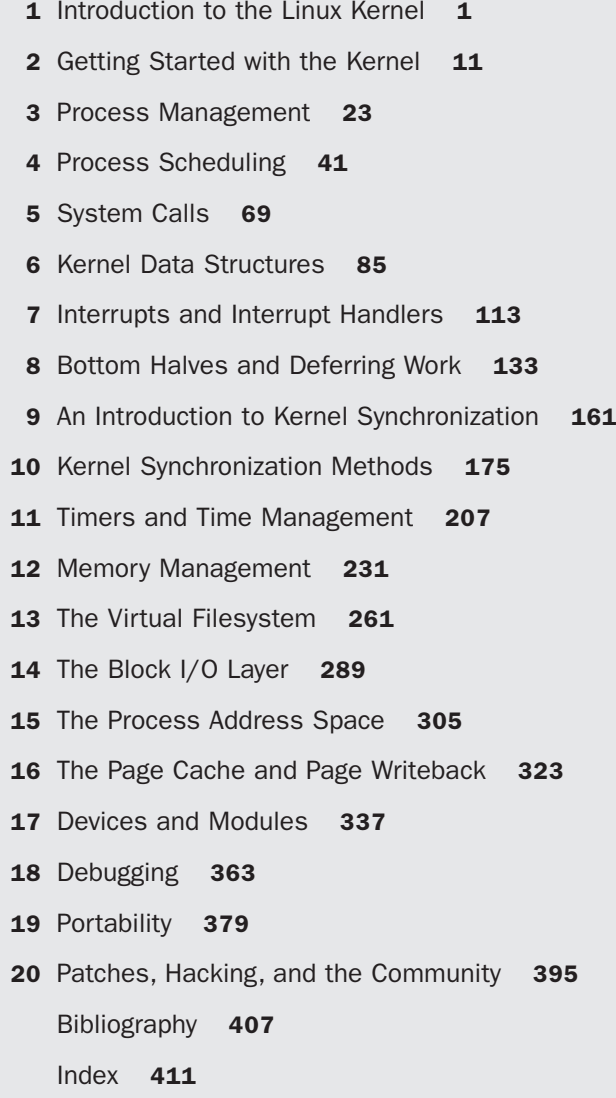

## <span id="page-7-1"></span><span id="page-7-0"></span>Table of Contents

## [1 Introduction to the Linux Kernel 1](#page--1-0)

[History of Unix 1](#page--1-1) [Along Came Linus: Introduction to Linux 3](#page--1-0) [Overview of Operating Systems and Kernels 4](#page--1-2) [Linux Versus Classic Unix Kernels 6](#page--1-3) [Linux Kernel Versions 8](#page--1-3) [The Linux Kernel Development Community 10](#page--1-2) [Before We Begin 10](#page--1-3)

## [2 Getting Started with the Kernel 11](#page-27-0)

[Obtaining the Kernel Source 11](#page-27-1) [Using Git 11](#page-27-2) [Installing the Kernel Source 12](#page-28-0) [Using Patches 12](#page-28-1) [The Kernel Source Tree 12](#page-28-2) [Building the Kernel 13](#page-29-0) [Configuring the Kernel 14](#page-30-0) [Minimizing Build Noise 15](#page-31-0) [Spawning Multiple Build Jobs 16](#page-32-0) [Installing the New Kernel 16](#page-32-1) [A Beast of a Different Nature 16](#page-32-2) [No libc or Standard Headers 17](#page-33-0) [GNU C 18](#page-34-0) Inline Functions 18 Inline Assembly 19 Branch Annotation 19 [No Memory Protection 20](#page-36-0) [No \(Easy\) Use of Floating Point 20](#page-36-1) [Small, Fixed-Size Stack 20](#page-36-2) [Synchronization and Concurrency 21](#page-37-0) [Importance of Portability 21](#page-37-1) [Conclusion 21](#page-37-2)

## [3 Process Management 23](#page--1-4)

[The Process 23](#page--1-5) [Process Descriptor and the Task Structure 24](#page--1-6) [Allocating the Process Descriptor 25](#page--1-7) [Storing the Process Descriptor 26](#page--1-6) [Process State 27](#page--1-7) [Manipulating the Current Process State 29](#page--1-4) [Process Context 29](#page--1-5) [The Process Family Tree 29](#page--1-7) [Process Creation 31](#page--1-4) [Copy-on-Write 31](#page--1-5) [Forking 32](#page--1-8) [vfork\(\)](#page--1-4) 33 [The Linux Implementation of Threads 33](#page--1-7) [Creating Threads 34](#page--1-6) [Kernel Threads 35](#page--1-7) [Process Termination 36](#page--1-6) [Removing the Process Descriptor 37](#page--1-7) [The Dilemma of the Parentless Task 38](#page--1-6) [Conclusion 40](#page--1-6)

## [4 Process Scheduling 41](#page--1-4)

[Multitasking 41](#page--1-7) [Linux's Process Scheduler 42](#page--1-6) [Policy 43](#page--1-4) [I/O-Bound Versus Processor-Bound Processes 43](#page--1-5) [Process Priority 44](#page--1-8) [Timeslice 45](#page--1-4) [The Scheduling Policy in Action 45](#page--1-7) [The Linux Scheduling Algorithm 46](#page--1-9) [Scheduler Classes 46](#page--1-6) [Process Scheduling in Unix Systems 47](#page--1-4) [Fair Scheduling 48](#page--1-6) [The Linux Scheduling Implementation 50](#page--1-8) [Time Accounting 50](#page--1-6) The Scheduler Entity Structure 50 The Virtual Runtime 51

[Process Selection 52](#page--1-3) Picking the Next Task 53 Adding Processes to the Tree 54 Removing Processes from the Tree 56 [The Scheduler Entry Point 57](#page--1-0) [Sleeping and Waking Up 58](#page--1-2) Wait Oueues 58 Waking Up 61 [Preemption and Context Switching 62](#page--1-2) [User Preemption 62](#page--1-3) [Kernel Preemption 63](#page--1-0) [Real-Time Scheduling Policies 64](#page--1-2) [Scheduler-Related System Calls 65](#page--1-0) [Scheduling Policy and Priority-Related](#page--1-2)  System Calls 66 [Processor Affinity System Calls 66](#page--1-10) [Yielding Processor Time 66](#page--1-3) [Conclusion 67](#page--1-0)

### [5 System Calls 69](#page--1-0)

[Communicating with the Kernel 69](#page--1-11) [APIs, POSIX, and the C Library 70](#page--1-2) [Syscalls 71](#page--1-0) [System Call Numbers 72](#page--1-2) [System Call Performance 72](#page--1-3) [System Call Handler 73](#page--1-0) [Denoting the Correct System Call 73](#page--1-11) [Parameter Passing 74](#page--1-2) [System Call Implementation 74](#page--1-10) [Implementing System Calls 74](#page--1-3) [Verifying the Parameters 75](#page--1-0) [System Call Context 78](#page--1-3) [Final Steps in Binding a System Call 79](#page--1-0) [Accessing the System Call from User-Space 81](#page--1-11) [Why Not to Implement a System Call 82](#page--1-3) [Conclusion 83](#page--1-0)

## [6 Kernel Data Structures 85](#page--1-4) [Linked Lists 85](#page--1-12) [Singly and Doubly Linked Lists 85](#page--1-7) [Circular Linked Lists 86](#page--1-6) [Moving Through a Linked List 87](#page--1-7) [The Linux Kernel's Implementation 88](#page--1-8) The Linked List Structure 88 Defining a Linked List 89 List Heads 90 [Manipulating Linked Lists 90](#page--1-6) Adding a Node to a Linked List 90 Deleting a Node from a Linked List 91 Moving and Splicing Linked List Nodes 92 [Traversing Linked Lists 93](#page--1-4) The Basic Approach 93 The Usable Approach 93 Iterating Through a List Backward 94 Iterating While Removing 95 Other Linked List Methods 96 [Queues 96](#page--1-8) [kfifo 97](#page--1-4) [Creating a Queue 97](#page--1-7) [Enqueuing Data 98](#page--1-8) [Dequeuing Data 98](#page--1-9) [Obtaining the Size of a Queue 98](#page--1-6) [Resetting and Destroying the Queue 99](#page--1-4) [Example Queue Usage 99](#page--1-7) [Maps 100](#page--1-6) [Initializing an idr 101](#page--1-4) [Allocating a New UID 101](#page--1-5) [Looking Up a UID 102](#page--1-6) [Removing a UID 103](#page--1-4) [Destroying an idr 103](#page--1-5) [Binary Trees 103](#page--1-7) [Binary Search Trees 104](#page--1-8) [Self-Balancing Binary Search Trees 105](#page--1-4) Red-Black Trees 105 rbtrees 106

[What Data Structure to Use, When 108](#page--1-2) [Algorithmic Complexity 109](#page--1-0) [Algorithms 109](#page--1-1) [Big-O Notation 109](#page--1-13) [Big Theta Notation 109](#page--1-11) [Time Complexity 110](#page--1-2) [Conclusion 111](#page--1-11)

#### [7 Interrupts and Interrupt Handlers 113](#page--1-0)

[Interrupts 113](#page--1-11) [Interrupt Handlers 114](#page--1-3) [Top Halves Versus Bottom Halves 115](#page--1-11) [Registering an Interrupt Handler 116](#page--1-2) [Interrupt Handler Flags 116](#page--1-3) [An Interrupt Example 117](#page--1-11) [Freeing an Interrupt Handler 118](#page--1-2) [Writing an Interrupt Handler 118](#page--1-3) [Shared Handlers 119](#page--1-11) [A Real-Life Interrupt Handler 120](#page--1-3) [Interrupt Context 122](#page--1-2) [Implementing Interrupt Handlers 123](#page--1-0) [/proc/interrupts](#page--1-2) 126 [Interrupt Control 127](#page--1-0) [Disabling and Enabling Interrupts 127](#page--1-11) [Disabling a Specific Interrupt Line 129](#page--1-0) [Status of the Interrupt System 130](#page--1-2) [Conclusion 131](#page--1-0)

### [8 Bottom Halves and Deferring Work 133](#page--1-0)

[Bottom Halves 134](#page--1-2) [Why Bottom Halves? 134](#page--1-3) [A World of Bottom Halves 135](#page--1-0) The Original "Bottom Half" 135 Task Queues 135 Softirgs and Tasklets 136 Dispelling the Confusion 137

Softirgs 137 [Implementing Softirqs 137](#page--1-7) The Softirg Handler 138 Executing Softirqs 138 [Using Softirqs 140](#page--1-8) Assigning an Index 140 Registering Your Handler 141 Raising Your Softirq 141 [Tasklets 142](#page--1-8) [Implementing Tasklets 142](#page--1-14) The Tasklet Structure 142 Scheduling Tasklets 143 [Using Tasklets 144](#page--1-6) Declaring Your Tasklet 144 Writing Your Tasklet Handler 145 Scheduling Your Tasklet 145 ksoftirgd 146 [The Old BH Mechanism 148](#page--1-8) Work Oueues 149 [Implementing Work Queues 149](#page--1-7) Data Structures Representing the Threads 149 Data Structures Representing the Work 150 Work Queue Implementation Summary 152 [Using Work Queues 153](#page--1-4) Creating Work 153 Your Work Queue Handler 153 Scheduling Work 153 Flushing Work 154 Creating New Work Queues 154 [The Old Task Queue Mechanism 155](#page--1-4) [Which Bottom Half Should I Use? 156](#page--1-8) [Locking Between the Bottom Halves 157](#page--1-4) [Disabling Bottom Halves 157](#page--1-7) [Conclusion 159](#page--1-7)

- [9 An Introduction to Kernel Synchronization 161](#page--1-4) [Critical Regions and Race Conditions 162](#page--1-8) [Why Do We Need Protection? 162](#page--1-6)
	- [The Single Variable 163](#page--1-7)

[Locking 165](#page--1-0) [Causes of Concurrency 167](#page--1-0) [Knowing What to Protect 168](#page--1-2) [Deadlocks 169](#page--1-11) [Contention and Scalability 171](#page--1-11) [Conclusion 172](#page--1-3)

## [10 Kernel Synchronization Methods 175](#page--1-0)

[Atomic Operations 175](#page--1-1) [Atomic Integer Operations 176](#page--1-3) [64-Bit Atomic Operations 180](#page--1-2) [Atomic Bitwise Operations 181](#page--1-0) [Spin Locks 183](#page--1-11) [Spin Lock Methods 184](#page--1-3) [Other Spin Lock Methods 186](#page--1-3) [Spin Locks and Bottom Halves 187](#page--1-11) [Reader-Writer Spin Locks 188](#page--1-2) [Semaphores 190](#page--1-3) [Counting and Binary Semaphores 191](#page--1-11) [Creating and Initializing Semaphores 192](#page--1-2) [Using Semaphores 193](#page--1-0) [Reader-Writer Semaphores 194](#page--1-2) [Mutexes 195](#page--1-11) [Semaphores Versus Mutexes 197](#page--1-0) [Spin Locks Versus Mutexes 197](#page--1-1) [Completion Variables 197](#page--1-11) [BKL: The Big Kernel Lock 198](#page--1-3) [Sequential Locks 200](#page--1-2) [Preemption Disabling 201](#page--1-11) [Ordering and Barriers 203](#page--1-0) [Conclusion 206](#page--1-3)

## [11 Timers and Time Management 207](#page--1-0)

[Kernel Notion of Time 208](#page--1-2) [The Tick Rate: HZ 208](#page--1-3) The Ideal HZ [Value 210](#page--1-2) [Advantages with a Larger](#page--1-3) HZ 210 [Disadvantages with a Larger](#page--1-11) HZ 211 [Jiffies 212](#page--1-6) [Internal Representation of Jiffies 213](#page--1-7) [Jiffies Wraparound 214](#page--1-6) [User-Space and](#page--1-8) HZ 216 [Hardware Clocks and Timers 216](#page--1-6) [Real-Time Clock 217](#page--1-4) [System Timer 217](#page--1-5) [The Timer Interrupt Handler 217](#page--1-7) [The Time of Day 220](#page--1-8) [Timers 222](#page--1-8) [Using Timers 222](#page--1-6) [Timer Race Conditions 224](#page--1-8) [Timer Implementation 224](#page--1-6) [Delaying Execution 225](#page--1-4) [Busy Looping 225](#page--1-5) [Small Delays 226](#page--1-6) schedule timeout() 227 schedule\_timeout() Implementation 228 Sleeping on a Wait Queue, with a Timeout 229 [Conclusion 230](#page--1-8)

## [12 Memory Management 231](#page--1-4)

[Pages 231](#page--1-7) [Zones 233](#page--1-4) [Getting Pages 235](#page--1-7) [Getting Zeroed Pages 236](#page--1-6) [Freeing Pages 237](#page--1-4) [kmalloc\(\)](#page--1-8) 238 gfp\_mask [Flags 238](#page--1-6) Action Modifiers 239 Zone Modifiers 240 Type Flags 241 [kfree\(\)](#page--1-7) 243 [vmalloc\(\)](#page--1-8) 244 [Slab Layer 245](#page--1-7) [Design of the Slab Layer 246](#page--1-6)

[Slab Allocator Interface 249](#page--1-11) Allocating from the Cache 250 Example of Using the Slab Allocator 251 [Statically Allocating on the Stack 252](#page--1-10) [Single-Page Kernel Stacks 252](#page--1-3) [Playing Fair on the Stack 253](#page--1-0) [High Memory Mappings 253](#page--1-11) [Permanent Mappings 254](#page--1-2) [Temporary Mappings 254](#page--1-3) [Per-CPU Allocations 255](#page--1-11) The New percpu [Interface 256](#page--1-2) [Per-CPU Data at Compile-Time 256](#page--1-3) [Per-CPU Data at Runtime 257](#page--1-0) [Reasons for Using Per-CPU Data 258](#page--1-3) [Picking an Allocation Method 259](#page--1-0) [Conclusion 260](#page--1-2)

#### [13 The Virtual Filesystem 261](#page--1-0)

[Common Filesystem Interface 261](#page--1-11) [Filesystem Abstraction Layer 262](#page--1-2) [Unix Filesystems 263](#page--1-0) [VFS Objects and Their Data Structures 265](#page--1-0) [The Superblock Object 266](#page--1-2) [Superblock Operations 267](#page--1-11) [The Inode Object 270](#page--1-2) [Inode Operations 271](#page--1-11) [The Dentry Object 275](#page--1-0) [Dentry State 276](#page--1-2) [The Dentry Cache 276](#page--1-3) [Dentry Operations 278](#page--1-2) [The File Object 279](#page--1-0) [File Operations 280](#page--1-2) [Data Structures Associated with Filesystems 285](#page--1-0) [Data Structures Associated with a Process 286](#page--1-3) [Conclusion 288](#page--1-3)

[14 The Block I/O Layer 289](#page--1-4) [Anatomy of a Block Device 290](#page--1-8) [Buffers and Buffer Heads 291](#page--1-4) The bio [Structure 294](#page--1-8) [I/O vectors 295](#page--1-7) [The Old Versus the New 296](#page--1-6) [Request Queues 297](#page--1-4) [I/O Schedulers 297](#page--1-7) [The Job of an I/O Scheduler 298](#page--1-8) [The Linus Elevator 299](#page--1-4) [The Deadline I/O Scheduler 300](#page--1-8) [The Anticipatory I/O Scheduler 302](#page--1-8) [The Complete Fair Queuing I/O Scheduler 303](#page--1-4) [The Noop I/O Scheduler 303](#page--1-7) [I/O Scheduler Selection 304](#page--1-8) [Conclusion 304](#page--1-6) [15 The Process Address Space 305](#page--1-4) [Address Spaces 305](#page--1-5) [The Memory Descriptor 306](#page--1-6) [Allocating a Memory Descriptor 308](#page--1-6) [Destroying a Memory Descriptor 309](#page--1-4) The mm struct [and Kernel Threads 309](#page--1-5) [Virtual Memory Areas 309](#page--1-7) [VMA Flags 311](#page--1-4) [VMA Operations 312](#page--1-6) [Lists and Trees of Memory Areas 313](#page--1-7) [Memory Areas in Real Life 314](#page--1-8) [Manipulating Memory Areas 315](#page--1-7) find  $vma()$  316 find vma prev() 317 find vma intersection() 317 mmap() and do\_mmap(): Creating an [Address Interval 318](#page--1-8) munmap() and do munmap(): Removing an [Address Interval 320](#page--1-8) [Page Tables 320](#page--1-6) [Conclusion 322](#page--1-8)

## [16 The Page Cache and Page Writeback 323](#page--1-0)

[Approaches to Caching 323](#page--1-11) [Write Caching 324](#page--1-2) [Cache Eviction 324](#page--1-3) Least Recently Used 325 The Two-List Strategy 325 [The Linux Page Cache 326](#page--1-2) The address space Object 326 address\_space [Operations 328](#page--1-2) [Radix Tree 330](#page--1-2) [The Old Page Hash Table 330](#page--1-10) [The Buffer Cache 330](#page--1-3) [The Flusher Threads 331](#page--1-0) [Laptop Mode 333](#page--1-0) [History: bdflush, kupdated, and pdflush 333](#page--1-11) [Avoiding Congestion with Multiple Threads 334](#page--1-2) [Conclusion 335](#page--1-0)

## [17 Devices and Modules 337](#page--1-0)

[Device Types 337](#page--1-11) [Modules 338](#page--1-2) [Hello, World! 338](#page--1-3) [Building Modules 340](#page--1-3) Living in the Source Tree 340 Living Externally 342 [Installing Modules 342](#page--1-10) [Generating Module Dependencies 342](#page--1-3) [Loading Modules 343](#page--1-0) [Managing Configuration Options 344](#page--1-2) [Module Parameters 346](#page--1-2) [Exported Symbols 348](#page--1-2) [The Device Model 348](#page--1-3) [Kobjects 349](#page--1-11) [Ktypes 350](#page--1-3) [Ksets 351](#page--1-0) [Interrelation of Kobjects, Ktypes, and Ksets 351](#page--1-11) [Managing and Manipulating Kobjects 352](#page--1-3)

[Reference Counts 353](#page--1-7) Incrementing and Decrementing Reference Counts 354 Krefs 354 [sysfs 355](#page--1-7) [Adding and Removing kobjects from sysfs 357](#page--1-7) [Adding Files to sysfs 358](#page--1-8) Default Attributes 358 Creating New Attributes 359 Destroying Attributes 360 sysfs Conventions 360 [The Kernel Events Layer 361](#page--1-4) [Conclusion 362](#page--1-6) [18 Debugging 363](#page--1-4) [Getting Started 363](#page--1-5) [Bugs in the Kernel 364](#page--1-8) [Debugging by Printing 364](#page--1-6) [Robustness 365](#page--1-4) [Loglevels 365](#page--1-7) [The Log Buffer 366](#page--1-6) [syslogd](#page--1-4) and klogd 367 [Transposing](#page--1-12) printf() and printk() 367 [Oops 367](#page--1-7) [ksymoops](#page--1-4) 369 [kallsyms](#page--1-7) 369 [Kernel Debugging Options 370](#page--1-8) [Asserting Bugs and Dumping Information 370](#page--1-6) Magic SysRq [Key 371](#page--1-7) [The Saga of a Kernel Debugger 372](#page--1-9) gdb [372](#page--1-6) [kgdb](#page--1-4) 373 [Poking and Probing the System 373](#page--1-12) [Using UID as a Conditional 373](#page--1-7) [Using Condition Variables 374](#page--1-8) [Using Statistics 374](#page--1-6) [Rate and Occurrence Limiting Your Debugging 375](#page--1-4) [Binary Searching to Find the Culprit Change 376](#page--1-2) [Binary Searching with Git 376](#page--1-3) [When All Else Fails: The Community 377](#page--1-11) [Conclusion 378](#page--1-2)

## [19 Portability 379](#page--1-0)

[Portable Operating Systems 379](#page--1-1) [History of Portability in Linux 380](#page--1-3) [Word Size and Data Types 381](#page--1-11) [Opaque Types 384](#page--1-2) [Special Types 384](#page--1-3) [Explicitly Sized Types 385](#page--1-0) [Signedness of Chars 386](#page--1-2) [Data Alignment 386](#page--1-3) [Avoiding Alignment Issues 387](#page--1-0) [Alignment of Nonstandard Types 387](#page--1-13) [Structure Padding 387](#page--1-11) [Byte Order 389](#page--1-0) [Time 391](#page--1-0) [Page Size 391](#page--1-11) [Processor Ordering 392](#page--1-3) [SMP, Kernel Preemption, and High Memory 393](#page--1-0) [Conclusion 393](#page--1-11)

### [20 Patches, Hacking, and the Community 395](#page--1-0)

[The Community 395](#page--1-1) [Linux Coding Style 396](#page--1-2) [Indention 396](#page--1-10) [Switch Statements 396](#page--1-3) [Spacing 397](#page--1-0) [Braces 398](#page--1-3) [Line Length 399](#page--1-11) [Naming 400](#page--1-2) [Functions 400](#page--1-15) [Comments 400](#page--1-3) [Typedefs](#page--1-11) 401 [Use Existing Routines 402](#page--1-2)

## <span id="page-20-0"></span>xx Contents

Minimize ifdefs [in the Source 402](#page--1-14) [Structure Initializers 402](#page--1-6) [Fixing Up Code Ex Post Facto 403](#page--1-4) [Chain of Command 403](#page--1-5) [Submitting Bug Reports 403](#page--1-7) [Patches 404](#page--1-8) [Generating Patches 404](#page--1-6) [Generating Patches with Git 405](#page--1-4) [Submitting Patches 406](#page--1-8) [Conclusion 406](#page--1-6)

[Bibliography 407](#page--1-4)

[Index 411](#page-40-0)

# **Foreword**

 ${\mathbf A}_\text{s}$  the Linux kernel and the applications that use it become more widely used, we are seeing an increasing number of system software developers who wish to become involved in the development and maintenance of Linux. Some of these engineers are motivated purely by personal interest, some work for Linux companies, some work for hardware manufacturers, and some are involved with in-house development projects.

But all face a common problem:The learning curve for the kernel is getting longer and steeper.The system is becoming increasingly complex, and it is very large.And as the years pass, the current members of the kernel development team gain deeper and broader knowledge of the kernel's internals, which widens the gap between them and newcomers.

I believe that this declining accessibility of the Linux source base is already a problem for the quality of the kernel, and it will become more serious over time.Those who care for Linux clearly have an interest in increasing the number of developers who can contribute to the kernel.

One approach to this problem is to keep the code clean: sensible interfaces, consistent layout,"do one thing, do it well," and so on.This is Linus Torvalds' solution.

The approach that I counsel is to liberally apply commentary to the code: words that the reader can use to understand what the coder intended to achieve at the time. (The process of identifying divergences between the intent and the implementation is known as debugging. It is hard to do this if the intent is not known.)

But even code commentary does not provide the broad-sweep view of what a major subsystem is intended to do, and of how its developers set about doing it.This, the starting point of understanding, is what the written word serves best.

Robert Love's contribution provides a means by which experienced developers can gain that essential view of what services the kernel subsystems are supposed to provide, and of how they set about providing them.This will be sufficient knowledge for many people: the curious, the application developers, those who wish to evaluate the kernel's design, and others.

But the book is also a stepping stone to take aspiring kernel developers to the next stage, which is making alterations to the kernel to achieve some defined objective. I would encourage aspiring developers to get their hands dirty:The best way to understand a part of the kernel is to make changes to it. Making a change forces the developer to a level of understanding which merely reading the code does not provide.The serious kernel developer will join the development mailing lists and will interact with other developers.This interaction is the primary means by which kernel contributors learn

and stay abreast. Robert covers the mechanics and culture of this important part of kernel life well.

Please enjoy and learn from Robert's book.And should you decide to take the next step and become a member of the kernel development community, consider yourself welcomed in advance.We value and measure people by the usefulness of their contributions, and when you contribute to Linux, you do so in the knowledge that your work is of small but immediate benefit to tens or even hundreds of millions of human beings. This is a most enjoyable privilege and responsibility.

Andrew Morton

## **Preface**

When I was first approached about converting my experiences with the Linux kernel into a book, I proceeded with trepidation.What would place my book at the top of its subject? I was not interested unless I could do something special, a best-in-class work.

I realized that I could offer a unique approach to the topic. My job is hacking the kernel. My hobby is hacking the kernel. My love is hacking the kernel. Over the years, I have accumulated interesting anecdotes and insider tips.With my experiences, I could write a book on how to hack the kernel and—just as important—how *not* to hack the kernel. First and foremost, this is a book about the design and implementation of the Linux kernel.This book's approach differs from would-be competitors, however, in that the information is given with a slant to learning enough to actually get work done—and getting it done right. I am a pragmatic engineer and this is a practical book. It should be fun, easy to read, and useful.

I hope that readers can walk away from this work with a better understanding of the rules (written and unwritten) of the Linux kernel. I intend that you, fresh from reading this book and the kernel source code, can jump in and start writing useful, correct, clean kernel code. Of course, you can read this book just for fun, too.

That was the first edition.Time has passed, and now we return once more to the fray. This third edition offers quite a bit over the first and second: intense polish and revision, updates, and many fresh sections and all new chapters.This edition incorporates changes in the kernel since the second edition. More important, however, is the decision made by the Linux kernel community to not proceed with a 2.7 development kernel in the near to midterm.1 Instead, kernel developers plan to continue developing and stabilizing the 2.6 series. This decision has many implications, but the item of relevance to this book is that there is quite a bit of staying power in a contemporary book on the 2.6 Linux kernel.As the Linux kernel matures, there is a greater chance of a snapshot of the kernel remaining representative long into the future.This book functions as the canonical documentation for the kernel, documenting it with both an understanding of its history and an eye to the future.

## Using This Book

Developing code in the kernel does not require genius, magic, or a bushy Unix-hacker beard.The kernel, although having some interesting rules of its own, is not much different from any other large software endeavor.You need to master many details—as with any big project—but the differences are quantitative, not qualitative.

 $1$  This decision was made in the summer of 2004 at the annual Linux Kernel Developers Summit in Ottawa, Canada. Your author was an invited attendee.

It is imperative that you utilize the source.The open availability of the source code for the Linux system is a rare gift that you must not take for granted. It is not sufficient *only* to read the source, however.You need to dig in and change some code. Find a bug and fix it. Improve the drivers for your hardware.Add some new functionality, even if it is trivial. Find an itch and scratch it! Only when you *write* code will it all come together.

## Kernel Version

This book is based on the 2.6 Linux kernel series. It does not cover older kernels, except for historical relevance.We discuss, for example, how certain subsystems are implemented in the 2.4 Linux kernel series, as their simpler implementations are helpful teaching aids. Specifically, this book is up to date as of Linux kernel version 2.6.34.Although the kernel is a moving target and no effort can hope to capture such a dynamic beast in a timeless manner, my intention is that this book is relevant for developers and users of both older and newer kernels.

Although this book discusses the 2.6.34 kernel, I have made an effort to ensure the material is factually correct with respect to the 2.6.32 kernel as well.That latter version is sanctioned as the "enterprise" kernel by the various Linux distributions, ensuring we will continue to see it in production systems and under active development for many years. (2.6.9, 2.6.18, and 2.6.27 were similar "long-term" releases.)

## Audience

This book targets Linux developers and users who are interested in understanding the Linux kernel. It is *not* a line-by-line commentary of the kernel source. Nor is it a guide to developing drivers or a reference on the kernel API. Instead, the goal of this book is to provide enough information on the design and implementation of the Linux kernel that a sufficiently accomplished programmer can begin developing code in the kernel. Kernel development can be fun and rewarding, and I want to introduce the reader to that world as readily as possible.This book, however, in discussing both theory and application, should appeal to readers of both academic and practical persuasions. I have always been of the mind that one needs to understand the theory to understand the application, but I try to balance the two in this work. I hope that whatever your motivations for understanding the Linux kernel, this book explains the design and implementation sufficiently for your needs.

Thus, this book covers both the usage of core kernel systems and their design and implementation. I think this is important and deserves a moment's discussion.A good example is Chapter 8,"Bottom Halves and Deferring Work," which covers a component of device drivers called bottom halves. In that chapter, I discuss both the design and implementation of the kernel's bottom-half mechanisms (which a core kernel developer or academic might find interesting) and how to actually use the exported interfaces to implement your own bottom half (which a device driver developer or casual hacker can find pertinent). I believe all groups can find both discussions relevant.The core kernel

developer, who certainly needs to understand the inner workings of the kernel, should have a good understanding of how the interfaces are actually used.At the same time, a device driver writer can benefit from a good understanding of the implementation behind the interface.

This is akin to learning some library's API versus studying the actual implementation of the library.At first glance, an application programmer needs to understand only the API—it is often taught to treat interfaces as a black box. Likewise, a library developer is concerned only with the library's design and implementation. I believe, however, both parties should invest time in learning the other half.An application programmer who better understands the underlying operating system can make much greater use of it. Similarly, the library developer should not grow out of touch with the reality and practicality of the applications that use the library. Consequently, I discuss both the design and usage of kernel subsystems, not only in hopes that this book will be useful to either party, but also in hopes that the *whole* book is useful to both parties.

I assume that the reader knows the C programming language and is familiar with Linux systems. Some experience with operating system design and related computer science topics is beneficial, but I try to explain concepts as much as possible—if not, the Bibliography includes some excellent books on operating system design.

This book is appropriate for an undergraduate course introducing operating system design as the *applied* text if accompanied by an introductory book on theory.This book should fare well either in an advanced undergraduate course or in a graduate-level course without ancillary material.

## Third Edition Acknowledgments

Like most authors, I did not write this book in a cave, which is a good thing, because there are bears in caves. Consequently many hearts and minds contributed to the completion of this manuscript.Although no list could be complete, it is my sincere pleasure to acknowledge the assistance of many friends and colleagues who provided encouragement, knowledge, and constructive criticism.

First, I would like to thank my team at Addison–Wesley and Pearson who worked long and hard to make this a better book, particularly Mark Taber for spearheading this third edition from conception to final product; Michael Thurston, development editor; and Tonya Simpson, project editor.

A special thanks to my technical editor on this edition, Robert P. J. Day. His insight, experience, and corrections improved this book immeasurably. Despite his sterling effort, however, any remaining mistakes remain my own. I have the same gratitude to Adam Belay, Zack Brown, Martin Pool, and Chris Rivera, whose excellent technical editing efforts on the first and second editions still shine through.

Many fellow kernel developers answered questions, provided support, or simply wrote code interesting enough on which to write a book. They include Andrea Arcangeli, Alan Cox, Greg Kroah-Hartman, Dave Miller, Patrick Mochel,Andrew Morton, Nick Piggin, and Linus Torvalds.

A big thank you to my colleagues at Google, the most creative and intelligent group with which I have ever had the pleasure to work.Too many names would fill these pages if I listed them all, but I will single out Alan Blount, Jay Crim, Chris Danis, Chris DiBona, Eric Flatt, Mike Lockwood, San Mehat, Brian Rogan, Brian Swetland, Jon Trowbridge, and Steve Vinter for their friendship, knowledge, and support.

Respect and love to Paul Amici, Mikey Babbitt, Keith Barbag, Jacob Berkman, Nat Friedman, Dustin Hall, Joyce Hawkins, Miguel de Icaza, Jimmy Krehl, Doris Love, Linda Love, Brette Luck, Randy O'Dowd, Sal Ribaudo and mother, Chris Rivera, Carolyn Rodon, Joey Shaw, Sarah Stewart, Jeremy VanDoren and family, Luis Villa, Steve Weisberg and family, and Helen Whisnant.

Finally, thank you to my parents for so much, particularly my well-proportioned ears. Happy Hacking!

Robert Love Boston

## About the Author

**Robert Love** is an open source programmer, speaker, and author who has been using and contributing to Linux for more than 15 years. Robert is currently senior software engineer at Google, where he was a member of the team that developed the Android mobile platform's kernel. Prior to Google, he was Chief Architect, Linux Desktop, at Novell. Before Novell, he was a kernel engineer at MontaVista Software and Ximian.

Robert's kernel projects include the preemptive kernel, the process scheduler, the kernel events layer, inotify,VM enhancements, and several device drivers.

Robert has given numerous talks on and has written multiple articles about the Linux kernel. He is a contributing editor for *Linux Journal*. His other books include *Linux System Programming* and *Linux in a Nutshell*.

Robert received a B.A. degree in mathematics and a B.S. degree in computer science from the University of Florida. He lives in Boston.

2

# <span id="page-27-3"></span><span id="page-27-1"></span><span id="page-27-0"></span>**[Getting Started with the Kernel](#page-7-0)**

<span id="page-27-2"></span>In this chapter, we introduce some of the basics of the Linux kernel: where to get its source, how to compile it, and how to install the new kernel.We then go over the differences between the kernel and user-space programs and common programming constructs used in the kernel.Although the kernel certainly is unique in many ways, at the end of the day it is little different from any other large software project.

## [Obtaining the Kernel Source](#page-7-0)

The current Linux source code is always available in both a complete *tarball* (an archive created with the *tar* command) and an incremental patch from the official home of the Linux kernel, [http://www.kernel.org.](http://www.kernel.org)

Unless you have a specific reason to work with an older version of the Linux source, you *always* want the latest code.The repository at kernel.org is the place to get it, along with additional patches from a number of leading kernel developers.

## [Using Git](#page-7-0)

Over the last couple of years, the kernel hackers, led by Linus himself, have begun using a new version control system to manage the Linux kernel source. Linus created this system, called *Git*, with speed in mind. Unlike traditional systems such as *CVS*, Git is distributed, and its usage and workflow is consequently unfamiliar to many developers. I strongly recommend using Git to download and manage the Linux kernel source.

You can use Git to obtain a copy of the latest "pushed" version of Linus's tree:

```
$ git clone git://git.kernel.org/pub/scm/linux/kernel/git/torvalds/linux-2.6.git
```
When checked out, you can update your tree to Linus's latest:

\$ git pull

With these two commands, you can obtain and subsequently keep up to date with the official kernel tree.To commit and manage your own changes, see Chapter 20,"Patches,

<span id="page-28-3"></span><span id="page-28-0"></span>Hacking, and the Community."A complete discussion of Git is outside the scope of this book; many online resources provide excellent guides.

## [Installing the Kernel Source](#page-7-1)

<span id="page-28-1"></span>The kernel tarball is distributed in both GNU zip (gzip) and bzip2 format. Bzip2 is the default and preferred format because it generally compresses quite a bit better than gzip. The Linux kernel tarball in bzip2 format is named  $\lim_{x \to x} x$ .  $y$ . z.tar.bz2, where x.y.z. is the version of that particular release of the kernel source. After downloading the source, uncompressing and untarring it is simple. If your tarball is compressed with bzip2, run

```
$ tar xvjf linux-x.y.z.tar.bz2
```
If it is compressed with GNU zip, run

\$ tar xvzf linux-x.y.z.tar.gz

This uncompresses and untars the source to the directory  $\lim_{x \to x}$ , y. z. If you use git to obtain and manage the kernel source, you do not need to download the tarball. Just run the *git clone* command as described and git downloads and unpacks the latest source.

Where to Install and Hack on the Source

The kernel source is typically installed in  $/\text{usr}/\text{src}/\text{linux}$ . You should not use this source tree for development because the kernel version against which your C library is compiled is often linked to this tree. Moreover, you should not require root in order to make changes to the kernel—instead, work out of your home directory and use root only to install new kernels. Even when installing a new kernel, /usr/src/linux should remain untouched.

## [Using Patches](#page-7-1)

Throughout the Linux kernel community, patches are the *lingua franca* of communication. You will distribute your code changes in patches and receive code from others as patches. *Incremental patches* provide an easy way to move from one kernel tree to the next. Instead of downloading each large tarball of the kernel source, you can simply apply an incremental patch to go from one version to the next.This saves everyone bandwidth and you time. To apply an incremental patch, from *inside* your kernel source tree, simply run

```
$ patch –p1 < ../patch-x.y.z
```
Generally, a patch to a given version of the kernel is applied against the previous version. Generating and applying patches is discussed in much more depth in later chapters.

## [The Kernel Source Tree](#page-7-1)

The kernel source tree is divided into a number of directories, most of which contain many more subdirectories.The directories in the root of the source tree, along with their descriptions, are listed in Table 2.1.

<span id="page-29-0"></span>

| <b>Directory</b> | <b>Description</b>                            |
|------------------|-----------------------------------------------|
| arch             | Architecture-specific source                  |
| block            | Block I/O layer                               |
| crypto           | Crypto API                                    |
| Documentation    | Kernel source documentation                   |
| drivers          | Device drivers                                |
| firmware         | Device firmware needed to use certain drivers |
| fs               | The VFS and the individual filesystems        |
| include          | Kernel headers                                |
| init             | Kernel boot and initialization                |
| ipc              | Interprocess communication code               |
| kernel           | Core subsystems, such as the scheduler        |
| lib              | Helper routines                               |
| mm               | Memory management subsystem and the VM        |
| net              | Networking subsystem                          |
| samples          | Sample, demonstrative code                    |
| scripts          | Scripts used to build the kernel              |
| security         | <b>Linux Security Module</b>                  |
| sound            | Sound subsystem                               |
| usr              | Early user-space code (called initramfs)      |
| tools            | Tools helpful for developing Linux            |
| virt             | Virtualization infrastructure                 |

<span id="page-29-1"></span>Table 2.1 Directories in the Root of the Kernel Source Tree

A number of files in the root of the source tree deserve mention.The file COPYING is the kernel license (the GNU GPL v2). CREDITS is a listing of developers with more than a trivial amount of code in the kernel. MAINTAINERS lists the names of the individuals who maintain subsystems and drivers in the kernel. Makefile is the base kernel Makefile.

## [Building the Kernel](#page-7-0)

Building the kernel is easy. It is surprisingly easier than compiling and installing other system-level components, such as glibc.The 2.6 kernel series introduced a new configuration and build system, which made the job even easier and is a welcome improvement over earlier releases.

## <span id="page-30-1"></span><span id="page-30-0"></span>[Configuring the Kernel](#page-7-1)

Because the Linux source code is available, it follows that you can configure and custom tailor it before compiling. Indeed, it is possible to compile support into your kernel for only the specific features and drivers you want. Configuring the kernel is a required step before building it. Because the kernel offers myriad features and supports a varied basket of hardware, there is a *lot* to configure. Kernel configuration is controlled by configuration options, which are prefixed by CONFIG in the form CONFIG\_FEATURE. For example, symmetrical multiprocessing (SMP) is controlled by the configuration option CONFIG\_SMP. If this option is set, SMP is enabled; if unset, SMP is disabled.The configure options are used both to decide which files to build and to manipulate code via preprocessor directives.

Configuration options that control the build process are either *Booleans* or *tristates*.A Boolean option is either *yes* or *no*. Kernel features, such as CONFIG\_PREEMPT, are usually Booleans.A tristate option is one of *yes*, *no*, or *module*.The *module* setting represents a configuration option that is set but is to be compiled as a module (that is, a separate dynamically loadable object). In the case of tristates, a *yes* option explicitly means to compile the code into the main kernel image and not as a module. Drivers are usually represented by tristates.

Configuration options can also be strings or integers.These options do not control the build process but instead specify values that kernel source can access as a preprocessor macro. For example, a configuration option can specify the size of a statically allocated array.

Vendor kernels, such as those provided by Canonical for Ubuntu or Red Hat for Fedora, are precompiled as part of the distribution. Such kernels typically enable a good cross section of the needed kernel features and compile nearly all the drivers as modules. This provides for a great base kernel with support for a wide range of hardware as separate modules. For better or worse, as a kernel hacker, you need to compile your own kernels and learn what modules to include on your own.

Thankfully, the kernel provides multiple tools to facilitate configuration.The simplest tool is a text-based command-line utility:

```
$ make config
```
This utility goes through each option, one by one, and asks the user to interactively select *yes*, *no*, or (for tristates) *module*. Because this takes a *long* time, unless you are paid by the hour, you should use an ncurses-based graphical utility:

```
$ make menuconfig
```
Or a gtk+-based graphical utility:

```
$ make gconfig
```
These three utilities divide the various configuration options into categories, such as "Processor Type and Features." You can move through the categories, view the kernel options, and of course change their values.

<span id="page-31-1"></span>This command creates a configuration based on the defaults for your architecture:

#### \$ make defconfig

Although these defaults are somewhat arbitrary (on i386, they are rumored to be Linus's configuration!), they provide a good start if you have never configured the kernel. To get off and running quickly, run this command and then go back and ensure that configuration options for your hardware are enabled.

The configuration options are stored in the root of the kernel source tree in a file named .config.You may find it easier (as most of the kernel developers do) to just edit this file directly. It is quite easy to search for and change the value of the configuration options.After making changes to your configuration file, or when using an existing configuration file on a new kernel tree, you can validate and update the configuration:

<span id="page-31-0"></span>\$ make oldconfig

You should always run this before building a kernel.

The configuration option CONFIG\_IKCONFIG\_PROC places the complete kernel configuration file, compressed, at /proc/config.gz.This makes it easy to clone your current configuration when building a new kernel. If your current kernel has this option enabled, you can copy the configuration out of /proc and use it to build a new kernel:

```
$ zcat /proc/config.gz > .config
$ make oldconfig
```
After the kernel configuration is set—however you do it—you can build it with a single command:

\$ make

Unlike kernels before 2.6, you no longer need to run make dep before building the kernel—the dependency tree is maintained automatically.You also do not need to specify a specific build type, such as bzImage, or build modules separately, as you did in old versions.The default Makefile rule will handle everything.

## [Minimizing Build Noise](#page-7-0)

A trick to minimize build noise, but still see warnings and errors, is to redirect the output from make:

```
$ make > ../detritus
```
If you need to see the build output, you can read the file. Because the warnings and errors are output to standard error, however, you normally do not need to. In fact, I just do

```
$ make > /dev/null
```
This redirects all the worthless output to that big, ominous sink of no return, /dev/null.

## <span id="page-32-3"></span><span id="page-32-0"></span>[Spawning Multiple Build Jobs](#page-7-1)

The make program provides a feature to split the build process into a number of parallel *jobs*. Each of these jobs then runs separately and concurrently, significantly speeding up the build process on multiprocessing systems. It also improves processor utilization because the time to build a large source tree includes significant time in I/O wait (time in which the process is idle waiting for an I/O request to complete).

<span id="page-32-1"></span>By default, make spawns only a single job because Makefiles all too often have incorrect dependency information.With incorrect dependencies, multiple jobs can step on each other's toes, resulting in errors in the build process.The kernel's Makefiles have correct dependency information, so spawning multiple jobs does not result in failures.To build the kernel with multiple make jobs, use

<span id="page-32-2"></span>\$ make -jn

Here,  $n$  is the number of jobs to spawn. Usual practice is to spawn one or two jobs per processor. For example, on a 16-core machine, you might do

 $$$  make  $-$ j32 > /dev/null

Using utilities such as the excellent distcc or ccache can also dramatically improve kernel build time.

## [Installing the New Kernel](#page-7-1)

After the kernel is built, you need to install it. How it is installed is architecture- and boot loader-dependent—consult the directions for your boot loader on where to copy the kernel image and how to set it up to boot.Always keep a known-safe kernel or two around in case your new kernel has problems!

As an example, on an x86 system using grub, you would copy arch/i386/boot/bzImage to /boot, name it something like vmlinuz-version, and edit /boot/grub/grub.conf, adding a new entry for the new kernel. Systems using LILO to boot would instead edit /etc/lilo.conf and then rerun lilo.

Installing modules, thankfully, is automated and architecture-independent.As root, simply run

```
% make modules install
```
This installs all the compiled modules to their correct home under /lib/modules.

The build process also creates the file System.map in the root of the kernel source tree. It contains a symbol lookup table, mapping kernel symbols to their start addresses.This is used during debugging to translate memory addresses to function and variable names.

## [A Beast of a Different Nature](#page-7-1)

The Linux kernel has several unique attributes as compared to a normal user-space application.Although these differences do not necessarily make developing kernel code *harder* than developing user-space code, they certainly make doing so *different*.

<span id="page-33-1"></span><span id="page-33-0"></span>These characteristics make the kernel a beast of a different nature. Some of the usual rules are bent; other rules are entirely new.Although some of the differences are obvious (we all know the kernel can do anything it wants), others are not so obvious.The most important of these differences are

- <sup>n</sup> The kernel has access to neither the C library nor the standard C headers.
- $\blacksquare$  The kernel is coded in GNU C.
- <sup>n</sup> The kernel lacks the memory protection afforded to user-space.
- <sup>n</sup> The kernel cannot easily execute floating-point operations.
- <sup>n</sup> The kernel has a small per-process fixed-size stack.
- <sup>n</sup> Because the kernel has asynchronous interrupts, is preemptive, and supports SMP, synchronization and concurrency are major concerns within the kernel.
- Portability is important.

Let's briefly look at each of these issues because all kernel developers must keep them in mind.

## [No libc or Standard Headers](#page-7-0)

Unlike a user-space application, the kernel is not linked against the standard C library—or any other library, for that matter.There are multiple reasons for this, including a chickenand-the-egg situation, but the primary reason is speed and size.The full C library—or even a decent subset of it—is too large and too inefficient for the kernel.

Do not fret: Many of the usual libc functions are implemented inside the kernel. For example, the common string manipulation functions are in lib/string.c. Just include the header file <linux/string.h> and have at them.

## Header Files

When I talk about header files in this book, I am referring to the kernel header files that are part of the kernel source tree. Kernel source files cannot include outside headers, just as they cannot use outside libraries.

The base files are located in the include/ directory in the root of the kernel source tree. For example, the header file <linux/inotify.h> is located at include/linux/inotify.h in the kernel source tree.

A set of architecture-specific header files are located in arch/<architecture>/include/asm in the kernel source tree. For example, if compiling for the x86 architecture, your architecture-specific headers are in arch/x86/include/asm. Source code includes these headers via just the asm/ prefix, for example <asm/ioctl.h>.

Of the missing functions, the most familiar is printf().The kernel does not have access to printf(), but it does provide printk(), which works pretty much the same as its more familiar cousin. The  $\text{print}(t)$  function copies the formatted string into the kernel log buffer, which is normally read by the syslog program. Usage is similar to printf():

<span id="page-34-1"></span><span id="page-34-0"></span>printk("Hello world! A string '%s' and an integer '%d'\n", str, i);

One notable difference between  $print(f)$  and  $print(f)$  is that  $print(f)$  enables you to specify a priority flag.This flag is used by syslogd to decide where to display kernel messages. Here is an example of these priorities:

```
printk(KERN_ERR "this is an error!\n");
```
Note there is no comma between KERN\_ERR and the printed message. This is intentional; the priority flag is a preprocessor-define representing a string literal, which is concatenated onto the printed message during compilation.We use printk() throughout this book.

## [GNU C](#page-7-1)

Like any self-respecting Unix kernel, the Linux kernel is programmed in C. Perhaps surprisingly, the kernel is not programmed in strict ANSI C. Instead, where applicable, the kernel developers make use of various language extensions available in *gcc* (the GNU Compiler Collection, which contains the C compiler used to compile the kernel and most everything else written in C on a Linux system).

The kernel developers use both ISO C99<sup>1</sup> and GNU C extensions to the C language. These changes wed the Linux kernel to gcc, although recently one other compiler, the Intel C compiler, has sufficiently supported enough gcc features that it, too, can compile the Linux kernel.The earliest supported gcc version is 3.2; gcc version 4.4 or later is recommended.The ISO C99 extensions that the kernel uses are nothing special and, because C99 is an official revision of the C language, are slowly cropping up in a lot of other code.The more unfamiliar deviations from standard ANSI C are those provided by GNU C. Let's look at some of the more interesting extensions that you will see in the kernel; these changes differentiate kernel code from other projects with which you might be familiar.

## Inline Functions

Both C99 and GNU C support *inline functions*.An inline function is, as its name suggests, inserted inline into each function call site.This eliminates the overhead of function invocation and return (register saving and restore) and allows for potentially greater optimization as the compiler can optimize both the caller and the called function as one.As a downside (nothing in life is free), code size increases because the contents of the function are copied into all the callers, which increases memory consumption and instruction cache footprint. Kernel developers use inline functions for small time-critical functions.

<sup>1</sup> *ISO C99 is the latest major revision to the ISO C standard. C99 adds numerous enhancements to the previous major revision, ISO C90, including designated initializers, variable length arrays, C++-style comments, and the* long long and complex types. The Linux kernel, however, employs only a subset of C99 features.

<span id="page-35-0"></span>Making large functions inline, especially those used more than once or that are not exceedingly time critical, is frowned upon.

An inline function is declared when the keywords static and inline are used as part of the function definition. For example

```
static inline void wolf(unsigned long tail_size)
```
The function declaration must precede any usage, or else the compiler cannot make the function inline. Common practice is to place inline functions in header files. Because they are marked static, an exported function is not created. If an inline function is used by only one file, it can instead be placed toward the top of just that file.

In the kernel, using inline functions is preferred over complicated macros for reasons of type safety and readability.

#### Inline Assembly

The gcc C compiler enables the embedding of assembly instructions in otherwise normal C functions.This feature, of course, is used in only those parts of the kernel that are unique to a given system architecture.

The asm() compiler directive is used to inline assembly code. For example, this inline assembly directive executes the x86 processor's rdtsc instruction, which returns the value of the timestamp (tsc) register:

```
unsigned int low, high;
asm volatile("rdtsc" : "=a" (low), "=d" (high));
/* low and high now contain the lower and upper 32-bits of the 64-bit tsc */
```
The Linux kernel is written in a mixture of C and assembly, with assembly relegated to low-level architecture and fast path code.The vast majority of kernel code is programmed in straight C.

## Branch Annotation

The gcc C compiler has a built-in directive that optimizes conditional branches as either very likely taken or very unlikely taken.The compiler uses the directive to appropriately optimize the branch.The kernel wraps the directive in easy-to-use macros, likely() and unlikely().

For example, consider an if statement such as the following:

```
if (error) {
        /* \ldots */}
```
To mark this branch as very unlikely taken (that is, likely not taken):

```
/* we predict 'error' is nearly always zero ... */
if (unlikely(error)) {
       /* \dots */}
```
<span id="page-36-3"></span><span id="page-36-0"></span>Conversely, to mark a branch as very likely taken:

```
/* we predict 'success' is nearly always nonzero ... */
if (likely(success)) {
        /* \dots */}
```
<span id="page-36-1"></span>You should only use these directives when the branch direction is overwhelmingly known *a priori* or when you want to optimize a specific case at the cost of the other case. This is an important point:These directives result in a performance boost when the branch is correctly marked, but a performance *loss* when the branch is mismarked.A common usage, as shown in these examples, for unlikely() and likely() is error conditions.As you might expect, unlikely() finds much more use in the kernel because if statements tend to indicate a special case.

## <span id="page-36-2"></span>[No Memory Protection](#page-7-1)

When a user-space application attempts an illegal memory access, the kernel can trap the error, send the SIGSEGV signal, and kill the process. If the kernel attempts an illegal memory access, however, the results are less controlled. (After all, who is going to look after the kernel?) Memory violations in the kernel result in an *oops*, which is a major kernel error. It should go without saying that you must not illegally access memory, such as dereferencing a NULL pointer—but within the kernel, the stakes are much higher!

Additionally, kernel memory is not pageable.Therefore, every byte of memory you consume is one less byte of available physical memory. Keep that in mind the next time you need to add *one more feature* to the kernel!

## [No \(Easy\) Use of Floating Point](#page-7-1)

When a user-space process uses floating-point instructions, the kernel manages the transition from integer to floating point mode.What the kernel has to do when using floatingpoint instructions varies by architecture, but the kernel normally catches a trap and then initiates the transition from integer to floating point mode.

Unlike user-space, the kernel does not have the luxury of seamless support for floating point because it cannot easily trap itself. Using a floating point inside the kernel requires manually saving and restoring the floating point registers, among other possible chores. The short answer is: *Don't do it*! Except in the rare cases, no floating-point operations are in the kernel.

## [Small, Fixed-Size Stack](#page-7-1)

User-space can get away with statically allocating many variables on the stack, including huge structures and thousand-element arrays.This behavior is legal because user-space has a large stack that can dynamically grow. (Developers on older, less advanced operating systems—say, DOS—might recall a time when even user-space had a fixed-sized stack.)

<span id="page-37-3"></span><span id="page-37-0"></span>The kernel stack is neither large nor dynamic; it is small and fixed in size.The exact size of the kernel's stack varies by architecture. On x86, the stack size is configurable at compile-time and can be either 4KB or 8KB. Historically, the kernel stack is two pages, which generally implies that it is 8KB on 32-bit architectures and 16KB on 64-bit architectures—this size is fixed and absolute. Each process receives its own stack.

The kernel stack is discussed in much greater detail in later chapters.

## <span id="page-37-1"></span>[Synchronization and Concurrency](#page-7-0)

<span id="page-37-2"></span>The kernel is susceptible to race conditions. Unlike a single-threaded user-space application, a number of properties of the kernel allow for concurrent access of shared resources and thus require synchronization to prevent races. Specifically

- <sup>n</sup> Linux is a preemptive multitasking operating system. Processes are scheduled and rescheduled at the whim of the kernel's process scheduler.The kernel must synchronize between these tasks.
- <sup>n</sup> Linux supports symmetrical multiprocessing (SMP).Therefore, without proper protection, kernel code executing simultaneously on two or more processors can concurrently access the same resource.
- <sup>n</sup> Interrupts occur asynchronously with respect to the currently executing code. Therefore, without proper protection, an interrupt can occur in the midst of accessing a resource, and the interrupt handler can then access the same resource.
- <sup>n</sup> The Linux kernel is preemptive.Therefore, without protection, kernel code can be preempted in favor of different code that then accesses the same resource.

Typical solutions to race conditions include spinlocks and semaphores. Later chapters provide a thorough discussion of synchronization and concurrency.

## [Importance of Portability](#page-7-0)

Although user-space applications do not *have* to aim for portability, Linux is a portable operating system and should remain one.This means that architecture-independent C code must correctly compile and run on a wide range of systems, and that architecturedependent code must be properly segregated in system-specific directories in the kernel source tree.

A handful of rules—such as remain endian neutral, be 64-bit clean, do not assume the word or page size, and so on—go a long way. Portability is discussed in depth in a later chapter.

## [Conclusion](#page-7-0)

To be sure, the kernel has unique qualities. It enforces its own rules and the stakes, managing the entire system as the kernel does, are certainly higher.That said, the Linux kernel's complexity and barrier-to-entry is not qualitatively different from any other large software project.The most important step on the road to Linux development is the realization that the kernel is not something to fear. Unfamiliar, sure. Insurmountable? Not at all.

This and the previous chapter lay the foundation for the topics we cover through this book's remaining chapters. In each subsequent chapter, we cover a specific kernel concept or subsystem.Along the way, it is imperative that you read and modify the kernel source. Only through actually reading and experimenting with the code can you ever understand it.The source is freely available—use it!

*This page intentionally left blank* 

# **[Index](#page-20-0)**

<span id="page-40-0"></span>64-bit atomic operations, [180-181](#page--1-16)

## A

absolute time, [207](#page--1-16) abstraction layer, VFS (Virtual Filesystem), [262-263](#page--1-16) account\_process\_tick() function, [219](#page--1-16) action modifiers, gfp\_mask flags, [239-240](#page--1-16) action string, Kernel Event Layer, [361](#page--1-16) activate task() function, [61](#page--1-16) address intervals creating, [318-320](#page--1-16) removing, [320](#page--1-16) address\_space object, page caches, [326-328](#page--1-16) address\_space operations, page caches, [328-330](#page--1-16) *Advanced Programming in the UNIX Environment*, [409](#page--1-16) advisory locks, [166](#page--1-16) AIX (IBM), [2](#page--1-16) algorithms, [109-111](#page--1-16) asymptotic behavior, [109](#page--1-16) big-o notation, [109](#page--1-16) big-theta notation, [109-110](#page--1-16) clairvoyant, [325](#page--1-16) complexity, [109-110](#page--1-16) time complexity, [110-111](#page--1-16) listing of, [110-111](#page--1-16) process scheduler, [46-50](#page--1-16) scalability, [109](#page--1-16)

scheduling algorithms, priority-based scheduling, [44](#page--1-16) alignment of data, [386-387](#page--1-16) issues, [387](#page--1-16) nonstandard types, [387](#page--1-16) structure padding, [387-389](#page--1-16) alloc pages() function, [236, 259](#page--1-16) alloc\_page() function, [236](#page--1-16) alloc\_percpu() function, [258](#page--1-16) allocating memory, [237-244](#page--1-16) memory descriptor, [308](#page--1-16) process descriptors, [25-26](#page--1-16) UIDs (unique identification numbers), [101-102](#page--1-16) which method to use, [259](#page--1-16) allocating memory, [231, 237, 260](#page--1-16) choosing method, [259](#page--1-16) high memory mappings, [253](#page--1-16) permanent mappings, [254](#page--1-16) temporary mappings, [254-255](#page--1-16) kfree() function, [243-244](#page--1-16) kmalloc() function, [238-244](#page--1-16) gfp\_mask flags, [238-243](#page--1-16) pages, [231-232](#page--1-16) obtaining[, 235-237](#page--1-16) per-CPU allocations, [255-256](#page--1-16) slab layers, [245-246](#page--1-16) design, [246-249](#page--1-16) interface, [249-252](#page--1-16) statically allocating on stack, [252-253](#page--1-16) vmalloc() function[, 244-245](#page--1-16) zones, [233-235](#page--1-16) allow interrupts flag, [127](#page--1-16) anonymous mapping, [318](#page--1-16) Anticipatory I/O scheduler, [302-303](#page--1-16)

APIC timer, [217](#page--1-16) APIs system calls, [70](#page--1-16) *UNIX Network Programming*, [409](#page--1-16) applications hardware, relationship, [6](#page--1-16) interrupt handlers, writing, [118-119](#page--1-16) kernel, relationship, [6](#page--1-16) arch directory, kernel source tree, [13](#page-29-1) arguments, system calls, [71](#page--1-16) arrays, per-CPU data[, 255](#page--1-16) *Art of Computer Programming, The, Volume 1*[, 409](#page--1-16) assembly, inline assembly, [19](#page-35-0) asserting bugs, [370-371](#page--1-16) associative arrays. *See* maps asymptotic behavior, algorithms, [109](#page--1-16) asynchronous interrupts, [114](#page--1-16) atomic context, [115](#page--1-16) atomic high memory mappings, [254-255](#page--1-16) atomic operations, synchronization methods, [175](#page--1-16) 64-bit operations, [180-181](#page--1-16) bitwise operations, [181-183](#page--1-16) converting, [177](#page--1-16) counter implementation, [177](#page--1-16) defining[, 177](#page--1-16) increments, [175-176](#page--1-16) integer operations[, 176-179](#page--1-16) interfaces, [176](#page--1-16) nonatomic bit operations, [183](#page--1-16) overhead advantages, [179](#page--1-16) testing, [177](#page--1-16) atomic\_t data type, [384](#page--1-16) atomicity, ordering, compared, [179](#page--1-16)

#### B

Bach, Maurice, [407](#page--1-16) backing stores, [323](#page--1-16) balanced binary search trees, self-balanced binary search trees rbtrees, [106-108](#page--1-16) red-black trees, [105-106](#page--1-16) barrier operations, ordering, [179](#page--1-16) barrier() function, [206](#page--1-16) barriers functions, [204-205](#page--1-16) memory reads/writes, [203-206](#page--1-16) bdflush kernel thread, [333-334](#page--1-16) behaviors, system calls, [71-72](#page--1-16) Bell Laboratories, Unix developmental history, [1](#page--1-16) Benvenuti, Christian, [408](#page--1-16) Berkeley Software Distributions (BSD), [2](#page--1-16) BH interface, tasklets, [148](#page--1-16) bh\_state flags (buffers), [292](#page--1-16) big-endian byte ordering, [389-391](#page--1-16) big-o notation, [109](#page--1-16) big-theta notation, [109-110](#page--1-16) binary searching, git source management tool, [376-377](#page--1-16) binary semaphores, [191-192](#page--1-16) binary trees, [103-104](#page--1-16) BSTs (binary search trees), [104](#page--1-16) self-balanced binary search trees, [105](#page--1-16) rbtrees, [106-108](#page--1-16) red-black trees, [105-106](#page--1-16) binding system calls, [79-81](#page--1-16) bio structure, block I/O layer, [294-295](#page--1-16) bitwise atomic operations, [181-183](#page--1-16) BKL (Big Kernel Lock), [198-199](#page--1-16) block device nodes, [337](#page--1-16)

block devices, [289-290, 337](#page--1-16) buffer heads, [291](#page--1-16) buffers, [291-294](#page--1-16) sectors, [290-291](#page--1-16) block directory, kernel source code, [13](#page-29-1) block I/O layer, [290](#page--1-16) bi cnt field, [296](#page--1-16) bi\_idx field, [296](#page--1-16) bi\_io\_vecs field, [295](#page--1-16) bi private field, [296](#page--1-16) bi\_vcnt field, [295](#page--1-16) bio structure, [294-295](#page--1-16) I/O vectors, [295-296](#page--1-16) segments, [294](#page--1-16) versus buffer heads, [296-297](#page--1-16) blocks, [289-290, 337](#page--1-16) BLOCK\_SOFTIRQ tasklet, [140](#page--1-16) BogoMIPS value, [227](#page--1-16) Booleans, [14](#page-30-1) Bostic, K., [408](#page--1-16) bottom halves disabling, [157-159](#page--1-16) interrupt handlers, [115,](#page--1-16) [133-135](#page--1-16) benefits, [134-135](#page--1-16) BH interface, [135-136](#page--1-16) task queues, [135](#page--1-16) locking between, [157](#page--1-16) mechanism selection criteria, [156-157](#page--1-16) softirqs, [136-141](#page--1-16) spin locks, [187-188](#page--1-16) tasklets, [136, 142-148](#page--1-16) version terminology, [137](#page--1-16) work queues, [149-156](#page--1-16) braces, coding style, [398-399](#page--1-16) branch annotation, GNU C, [19-](#page-35-0)[20](#page-36-3)

BSTs (binary search trees), [104](#page--1-16) buffer caches, [330-331](#page--1-16) buffers, blocks, [291-294](#page--1-16) bug reports, submitting, [403-404](#page--1-16) BUG() routine, [370](#page--1-16) BUG\_ON() routine, [370](#page--1-16) bugs asserting[, 370-371](#page--1-16) range of, [364](#page--1-16) reproducing, [363-364](#page--1-16) building Booleans, [14-](#page-30-1)[15](#page-31-1) kernel, [13-](#page-29-1)[16](#page-32-3) modules, [340-342](#page--1-16) noise minimization, [15](#page-31-1) spawning multiple jobs, [16](#page-32-3) busy looping, timers, [225-226](#page--1-16) byte ordering, [389-391](#page--1-16)

## $\overline{C}$

C library, [5](#page--1-16) system calls, [70-71](#page--1-16) *C Programming Language, The*, [399](#page--1-16), [409](#page--1-16) C++-style comments, [400](#page--1-16) cache eviction, [324-325](#page--1-16) cache hits, [323](#page--1-16) cache misses, [323](#page--1-16) caches, [246](#page--1-16) cache miss, [323](#page--1-16) caching backing stores, [323](#page--1-16) buffer caches[, 330-331](#page--1-16) cache eviction, [324-325](#page--1-16) cache hits, [323](#page--1-16) page cache, [324](#page--1-16)

page caches, [323-326](#page--1-16) address\_space object, [326-328](#page--1-16) address\_space operations, [328-330](#page--1-16) global hash, [330](#page--1-16) radix tree[, 330](#page--1-16) page caching, filesystem files, [326](#page--1-16) write caching[, 324](#page--1-16) write-through caches, [324](#page--1-16) cdevs. *See* character devices CFQ (Complete Fair Queuing) I/O scheduler[, 303](#page--1-16) CFS Schedulers, [172](#page--1-16) character device nodes, [337](#page--1-16) character devices, [289, 337](#page--1-16) characters, word size, [381](#page--1-16) child tasks, reparenting, [38](#page--1-16) Choffnes, David R., [407](#page--1-16) circular linked lists, [86-87](#page--1-16) clairvoyant algorithm, [325](#page--1-16) classes, process scheduler, [46-47](#page--1-16) cli() function, [128](#page--1-16) clocks, real-time clock (RTC), [217](#page--1-16) clone() function, flags, [34-35](#page--1-16) clone() system call, [32-34](#page--1-16) clusters, [290](#page--1-16) coarse locking, [172](#page--1-16) code, interrupt-safe code, [168](#page--1-16) codes, locks, compared[, 186](#page--1-16) coding style braces, [398-399](#page--1-16) comments, [400-401](#page--1-16) consistency, [396](#page--1-16) existing routines, [402](#page--1-16) fixing ex post facto, [403](#page--1-16) functions[, 400](#page--1-16) ifdef preprocessor directives, [402](#page--1-16) importance of[, 396](#page--1-16)

indention, [396](#page--1-16) line length, [399-400](#page--1-16) naming conventions, [400](#page--1-16) productivity, [396](#page--1-16) spacing, [397-398](#page--1-16) structure initializers, [402-403](#page--1-16) switch statements, [396-397](#page--1-16) typedefs, [401](#page--1-16) commands modprobe, [343](#page--1-16) SysRq, [371](#page--1-16) Comments, coding style, [400-401](#page--1-16) community help resources, debugging, [377](#page--1-16) complete() function, [198](#page--1-16) Completely Fair Scheduler, [43](#page--1-16) completion variables, [197-198](#page--1-16) concurrency causes, [167](#page--1-16) interrupts, [167](#page--1-16) kernel, [21](#page-37-3) kernel preemption, [167](#page--1-16) pseudo-concurrency, [167](#page--1-16) sleeping, [167](#page--1-16) softirqs, [167](#page--1-16) symmetrical multiprocessing, [167](#page--1-16) tasklets, [167](#page--1-16) true concurrency, [167](#page--1-16) concurrent programming, threads, [33](#page--1-16) cond\_resched() function, [226](#page--1-16) condition variables, debugging, [374](#page--1-16) conditionals, UIDs, [373-374](#page--1-16) CONFIG options, [168](#page--1-16) configuration, kernel, [14-](#page-30-1)[15](#page-31-1) configuration options, modules, managing, [344-346](#page--1-16) congestion, avoiding with multiple threads, [334-335](#page--1-16)

contended threads, [184](#page--1-16) contention, locks, [171](#page--1-16) context interrupts, [115](#page--1-16) processes, [29](#page--1-16) system calls, [78-81](#page--1-16) context switch() function, [62](#page--1-16) context\_switch() method, [380](#page--1-16) context switching, process scheduler, [62](#page--1-16) controlling interrupts, [127-130](#page--1-16) converting atomic operations, [177](#page--1-16) Cooper, Chris, [408](#page--1-16) cooperative multitasking, process scheduler, [41-42](#page--1-16) copy-on-write (COW) pages, [31](#page--1-16) copy\_process() function, [32](#page--1-16) Corbet, Jonathan, [408](#page--1-16) counters, implementing, atomic operations, [177](#page--1-16) counting semaphores, [191-192](#page--1-16) COW (copy-on-write) pages, [31](#page--1-16) CREDITS file, [403](#page--1-16) critical regions, multiple threads of execution, [162](#page--1-16) crypto directory, kernel source tree, [13](#page-29-1) ctime() library call, [221](#page--1-16) current date and time, [207, 220-221](#page--1-16) CVS, [11](#page-27-3) cylinders, [290](#page--1-16)

## $\Box$

D-BUS, Kernel Event Layer, [361](#page--1-16) data section (processes), [23](#page--1-16) data structures binary trees, [103-104](#page--1-16) BSTs (binary search trees), [104](#page--1-16) self-balanced binary search trees, [105-108](#page--1-16)

choosing, [108](#page--1-16) filesystems, [285-288](#page--1-16) freeing, slab layers, [245-252](#page--1-16) linked lists[, 85](#page--1-16) adding a node to, [90-91](#page--1-16) circular linked lists, [86-87](#page--1-16) defining[, 89-90](#page--1-16) deleting a node from[, 91-92](#page--1-16) doubly linked lists, [85-86](#page--1-16) iterating through backward, [94](#page--1-16) iterating while removing, [95](#page--1-16) kernel implementation, [88-90](#page--1-16) manipulating, [90-92](#page--1-16) moving nodes, [92](#page--1-16) navigating through, [87-88](#page--1-16) singly linked lists, [85-86](#page--1-16) splicing nodes, [92](#page--1-16) traversing, [93-96](#page--1-16) maps, [100-101](#page--1-16) UIDs (unique identification numbers), [100-103](#page--1-16) queues, [96-97](#page--1-16) creating, [97-98](#page--1-16) dequeuing data, [98](#page--1-16) destroying[, 99](#page--1-16) enqueuing data, [98](#page--1-16) kfifo, [97-100](#page--1-16) obtaining size of, [98](#page--1-16) resetting, [99](#page--1-16) VFS (Virtual Filesystem), [265-266](#page--1-16) data types atomic\_t, [384](#page--1-16) char[, 386](#page--1-16) dev\_t, [384](#page--1-16) explicitly sized data types, [385-386](#page--1-16) gid\_t, [384](#page--1-16) opaque data types, [384](#page--1-16)

pid\_t, [384](#page--1-16) portability, [384](#page--1-16) special data types, [384-385](#page--1-16) uid\_t, [384](#page--1-16) usage rules, [384](#page--1-16) deactivating timers, [223](#page--1-16) Deadline I/O scheduler, [300-302](#page--1-16) deadlocks ABBA, [170](#page--1-16) threads, [169-171](#page--1-16) debuggers in-kernel debugger, [372-373](#page--1-16) debugging, [363-364, 378](#page--1-16) atomicity, [370](#page--1-16) binary searching, [376-377](#page--1-16) BUG() routine, [370](#page--1-16) bugs asserting[, 370-371](#page--1-16) reproducing, [363-364](#page--1-16) community help resources, [377](#page--1-16) condition variables, [374](#page--1-16) difficulty of[, 363](#page--1-16) dump information, [370-371](#page--1-16) dump stack() routine, [371](#page--1-16) kernel options, [370](#page--1-16) Magic SysRq key commands, [371-372](#page--1-16) occurrence limiting, [375-376](#page--1-16) oops, [367-369](#page--1-16) kallsyms, [369-370](#page--1-16) kysmoops, [369](#page--1-16) panic() routine[, 371](#page--1-16) printing, [364-367](#page--1-16) rate limiting, [375-376](#page--1-16) spin locks, [186](#page--1-16) statistics, [374](#page--1-16) UID as a conditional, [373-374](#page--1-16)

declaring kobjects, [352-353](#page--1-16) linked lists, [88](#page--1-16) tasklets, [144-145](#page--1-16) decoded version, oops, [369](#page--1-16) deferences, [92](#page--1-16) defining atomic operations, [177](#page--1-16) linked lists, [89-90](#page--1-16) Deitel, Harvey, [407-408](#page--1-16) Deitel, Paul, [407](#page--1-16) del timer sync() function, [223](#page--1-16) delays, timers, [226-227](#page--1-16) denoting system calls, [73-74](#page--1-16) dentries, sysfs, [355](#page--1-16) dentry object, VFS (Virtual Filesystem), [265,](#page--1-16) [275-276](#page--1-16) caches, [276-277](#page--1-16) operations, [278-279](#page--1-16) states, [276](#page--1-16) dequeuing data, [98](#page--1-16) design, slab layers, [246-252](#page--1-16) *Design and Implementation of the 4.4BSD Operating System, The*, [408](#page--1-16) *Design of OS/2, The*, [408](#page--1-16) *Design of the Unix Operating System, The*, [407](#page--1-16) dev\_t data type, [384](#page--1-16) development kernel, [8-10](#page--1-16) maintenance, [403](#page--1-16) device model benefits, [348-349](#page--1-16) kobjects, [349-350](#page--1-16) declaring, [352-353](#page--1-16) embedding, [350](#page--1-16) managing, [352-353](#page--1-16) sysfs filesystem, [355-362](#page--1-16)

ksets, [351](#page--1-16) ktypes, [350-351](#page--1-16) name pointer, [349](#page--1-16) parent pointer, [350](#page--1-16) reference counts, [353-355](#page--1-16) incrementing and decrementing, [354](#page--1-16) kref structure, [354-355](#page--1-16) sd pointer, [350](#page--1-16) structures, [351-352](#page--1-16) devices, [337](#page--1-16) block devices, [289-290](#page--1-16) buffer heads, [291](#page--1-16) buffers, [291-294](#page--1-16) sectors, [290-291](#page--1-16) character devices, [289, 337](#page--1-16) drivers, [114](#page--1-16) glock devices, [337](#page--1-16) miscellaneous devices, [338](#page--1-16) network devices, [338](#page--1-16) Dijkstra, Edsger Wybe, [192](#page--1-16) directories, [264](#page--1-16) directory object, VFS (Virtual Filesystem), [265](#page--1-16) dirty lists, [324](#page--1-16) dirty page writeback, [331](#page--1-16) disable irq nosync() function, [129](#page--1-16) disable irq() function, [129-130](#page--1-16) disable\_irq() function, [130](#page--1-16) disable\_irq\_nosync() function, [130](#page--1-16) disabling bottom halves, [157-159](#page--1-16) interrupts, [127-129](#page--1-16) kernel preemption, [201-202](#page--1-16) do mmap() function, [318-319](#page--1-16) do softirq() function, [138-141](#page--1-16) do timer() function, [218](#page--1-16)

documentation coding style, [396](#page--1-16) self-generating documentation, [401](#page--1-16) Documentation directory, kernel source tree, [13](#page-29-1) doublewords, [382](#page--1-16) doubly linked lists, [85-86](#page--1-16) down interruptible() function, [193-194](#page--1-16) down trylock() function, [193-194](#page--1-16) down() function, [194](#page--1-16) downgrade write() function, [195](#page--1-16) do\_exit() function, [36](#page--1-16) do\_IRQ() function, [123-125](#page--1-16) do\_munmap() function, [320](#page--1-16) do\_timer() function, [218](#page--1-16) drivers, [114](#page--1-16) RTC (real-time clock) driver, [120-122](#page--1-16) drivers directory, kernel source tree[, 13](#page-29-1) dump information, debugging, [370-371](#page--1-16) dump\_stack() function, [371](#page--1-16) dynamic timers, [207, 222](#page--1-16)

## E

early printk() function, [365](#page--1-16) elements, [85](#page--1-16) elevators, I/O schedulers, [299-300](#page--1-16) embedding kobjects, [350](#page--1-16) enable\_irq() function, [130](#page--1-16) enabling interrupts, [127-128](#page--1-16) enqueuing data, [98](#page--1-16) entity structure, process scheduler, [50](#page--1-16) entry points, scheduler, [57-58](#page--1-16) epoch, [220](#page--1-16) Ethernet devices. *See* network devices events, relationship with time, [207](#page--1-16) eviction (cache), [324-325](#page--1-16) exceptions, [114](#page--1-16)

exec() function, [31](#page--1-16) executable files, [29](#page--1-16) execution, softiras, [138-140](#page--1-16) exokernel, [7](#page--1-16) *Expert C Programming*, [409](#page--1-16) explicitly sized data types, [385-386](#page--1-16) exported symbols, modules[, 348](#page--1-16)

## F

fair scheduling, [48-50](#page--1-16) family tree, processes, [29-30](#page--1-16) fields, memory descriptor, [307-308](#page--1-16) file attributes, kobjects, [358-359](#page--1-16) conventions, [360-361](#page--1-16) creating, [359-360](#page--1-16) destroying[, 360](#page--1-16) file metadata, [264](#page--1-16) file object, VFS (Virtual Filesystem), [265,](#page--1-16) [279-280](#page--1-16) operations, [280-284](#page--1-16) file-backed mapping, [318](#page--1-16) files, [263](#page--1-16) header files, [17](#page-33-1) kobjects, adding to, [358-361](#page--1-16) metadata, [264](#page--1-16) filesystem abstraction layer, [262-263](#page--1-16) interface, [261-262](#page--1-16) UNIX filesystems, [264](#page--1-16) filesystem blocks, [290](#page--1-16) filesystem files, page caching, [326](#page--1-16) filesystem interface, [261](#page--1-16) filesystems, [263, 264](#page--1-16). See also *VFS (Virtual Filesystem)* data structures, [285-288](#page--1-16) Linux, support, [288](#page--1-16) metadata, [264](#page--1-16)

UNIX filesystems, [263](#page--1-16) VFS (Virtual Filesystem) data structures, [265-266](#page--1-16) objects, [265-266](#page--1-16) files\_struct data structure, [287](#page--1-16) find\_get\_page() method, [329](#page--1-16) find\_vma() function, [316-317](#page--1-16) find vma prev() function, [317](#page--1-16) find\_vma\_intersection() function, [317](#page--1-16) firmware directory, kernel source code, [13](#page-29-1) fixed-size stacks, [20](#page-36-3) flags clone() function, [34-35](#page--1-16) interrupt handlers, [116-117](#page--1-16) map type flags, [319](#page--1-16) page protection flags, [319](#page--1-16) VMAs (virtual memory areas), [311-312](#page--1-16) flat address spaces, [305](#page--1-16) floating point instructions, [20](#page-36-3) flush scheduled work() function, [154](#page--1-16) flusher threads, [331-335](#page--1-16) flushing work queues, [154](#page--1-16) fork() function, [24, 31-34](#page--1-16) forking, [32](#page--1-16) free lists, [245](#page--1-16) free percpu() function, [258](#page--1-16) free\_irq() function, [118](#page--1-16) freeing data structures, slab layers, [245-252](#page--1-16) interrupt handlers, [118](#page--1-16) freeing pages, [237](#page--1-16) frequencies, timer interrupts, [209](#page--1-16) front/back merging, I/O scheduler, [299-300](#page--1-16) fs directory, kernel source tree, [13](#page-29-1)

fs\_struct data structure, [287](#page--1-16) ftime() library call, [221](#page--1-16) functions account\_process\_tick(), [219](#page--1-16) cli(), [128](#page--1-16) clone(), [34-35](#page--1-16) coding style, [400](#page--1-16) context\_switch(), [62](#page--1-16) copy\_process(), [32](#page--1-16) disable\_irq(), [129-130](#page--1-16) disable\_irq\_nosync(), [130](#page--1-16) do\_exit(), [36](#page--1-16) do\_IRQ(), [123-125](#page--1-16) do\_mmap(), [318-320](#page--1-16) do\_munmap(), [320](#page--1-16) do\_softirq(), [138](#page--1-16) enable\_irq(), [130](#page--1-16) exec(), [31](#page--1-16) find vma prev(),  $317$ find\_vma(), [316-317](#page--1-16) find yma intersection(), [317](#page--1-16) fork(), [31-32, 34](#page--1-16) free\_irq(), [118](#page--1-16) hello\_init(), [339](#page--1-16) idr\_destroy(), [103](#page--1-16) inline functions, [18-](#page-34-1)[19,](#page-35-0) [400](#page--1-16) in interrupt(), [130](#page--1-16) in  $irq()$ , [130](#page--1-16) irqs\_disabled(), [130](#page--1-16) kfree() function, [243-244](#page--1-16) kmalloc(), [238-244](#page--1-16) gfp\_mask flags, [238-243](#page--1-16) kthread create(), [36](#page--1-16) likely(), [20](#page-36-3) list  $add()$ , [91](#page--1-16) list\_del(), [91](#page--1-16) list for each(), [93](#page--1-16)

list for each entry(), [96](#page--1-16) list\_move(), [92](#page--1-16) list\_splice(), [92](#page--1-16) local bh disable(), [157](#page--1-16) local irq disable(), [130](#page--1-16) local irq enable(), [130](#page--1-16) local\_irq\_restore(), [130](#page--1-16) local irq save(), [130](#page--1-16) malloc(), [238](#page--1-16) mmap(), [319-320](#page--1-16) munmap(), [320](#page--1-16) nice(), [66](#page--1-16) open(), [5](#page--1-16) panic(), [371](#page--1-16) printf(), [5,](#page--1-16) [17,](#page-33-1) [364-367](#page--1-16) printk(), [17](#page-33-1), [364-367, 375](#page--1-16) raise\_softirq(), [141](#page--1-16) read(), [326](#page--1-16) relationship with time[, 207](#page--1-16) request\_irq(), [118](#page--1-16) schedule\_timeout(), [227-230](#page--1-16) strcpy(), [5](#page--1-16) tasklet\_disable(), [145](#page--1-16) tasklet disable nosync(), [145](#page--1-16) tasklet\_enable(), [146](#page--1-16) tasklet\_kill(), [146](#page--1-16) tick\_periodic(), [219](#page--1-16) unlikely(), [20](#page-36-3) update\_curr(), [51-52](#page--1-16) vfork(), [33-34](#page--1-16) vmalloc(), [244-245](#page--1-16) void local\_bh\_disable(), [158](#page--1-16) void local\_bh\_enable(), [158](#page--1-16) wait(), [24](#page--1-16) wake up process()[, 36](#page--1-16) write(), [5](#page--1-16)

G

Gagne, Greg, [407](#page--1-16) Galvin, Peter Baer, [407](#page--1-16) gcc (GNU Compiler Collection), [18](#page-34-1) gdb, [373](#page--1-16) generating patches, [404](#page--1-16)-[405](#page--1-16) get bh() function, [293](#page--1-16) get cpu() function, [202](#page--1-16) get sb() function, [285](#page--1-16) get\_cpu\_var() function, [258](#page--1-16) get\_free\_page() function, [236](#page--1-16) get zeroed page() function, [237](#page--1-16) gettimeofday() function, [221](#page--1-16) gettimeofday() system call, [221](#page--1-16) gfp\_mask flags, kmalloc() function, [238-243](#page--1-16) gid\_t data type, [384](#page--1-16) git source management tool, [11](#page-27-3)[-12](#page-28-3) binary searching, [376-377](#page--1-16) generating patches, [405](#page--1-16) global hash, page caches, [330](#page--1-16) global variables, jiffies, [212-216](#page--1-16) GNU C, [18](#page-34-1) branch annotation, [19-](#page-35-0)[20](#page-36-3) inline assembly, [19](#page-35-0) inline functions, [18-](#page-34-1)[19](#page-35-0) GNU debugger, [372-373](#page--1-16) GNU General Public License (GPL), [4](#page--1-16) Goüdel, Escher, Bach, [409](#page--1-16) granularity, locking, [171](#page--1-16)

## H

hackers, [403](#page--1-16) HAL (hardware abstraction layer), [357](#page--1-16) halves division of work[, 134](#page--1-16) interrupt handlers[, 115-116](#page--1-16)

handlers, system calls, [73-74](#page--1-16) hard real-time scheduling policies, [64](#page--1-16) hard sectors. *See* sectors hardware, applications, relationship, [6](#page--1-16) header files, [17](#page-33-1) heads, [290](#page--1-16) Hello, World! module, [338-340](#page--1-16) hello\_init() function, [339](#page--1-16) HI\_SOFTIRO tasklet, [140](#page--1-16) high memory, [393](#page--1-16) high memory mappings, [253-255](#page--1-16) hitting, timers, [208](#page--1-16) Hofstadter, Douglas, [409](#page--1-16) HP-UX (Hewlett Packard), [2](#page--1-16) *HP-UX 11i Internals*, [408](#page--1-16) HRTIMER\_SOFTIRQ tasklet, [140](#page--1-16) Hungarian notation, [400](#page--1-16) Hz values, [208-212](#page--1-16) jiffies global variable, [216](#page--1-16)

## I

I/O block layer, request queues, [297](#page--1-16) I/O blocks, [290](#page--1-16) I/O schedulers, [297-298](#page--1-16) Anticipatory I/O scheduler, [302-303](#page--1-16) CFQ (Complete Fair Queuing) I/O scheduler, [303](#page--1-16) Deadline I/O scheduler, [300-302](#page--1-16) front/back merging, [299-300](#page--1-16) Linus Elevator, [299-300](#page--1-16) merging/sorting functions, [298-299](#page--1-16) minimized read latency, [302-303](#page--1-16) Noop I/O scheduler, [303-304](#page--1-16) request starvation prevention, [300-302](#page--1-16) selection options, [304](#page--1-16) I/O-bound processes, versus processor-

bound processes, [43-44](#page--1-16)

idle process, operating systems, [6](#page--1-16) idr\_destroy() function, [103](#page--1-16) IEEE (Institute of Electrical and Electronics Engineers), [70](#page--1-16) ifdef preprocessor directives, coding style, [402](#page--1-16) implementation interrupt handlers, [123-126](#page--1-16) softirgs, [137-140](#page--1-16) system calls, [74-78](#page--1-16) tasklets, [142-144](#page--1-16) timers, [224](#page--1-16) work queues, [149-153](#page--1-16) implementing system calls, [82-83](#page--1-16) in interrupt() function, [130](#page--1-16) in-kernel debugger, [372-373](#page--1-16) in\_interrupt() function, [130](#page--1-16) in\_irq() function, [130](#page--1-16) include directory, kernel source tree, [13](#page-29-1) incremental patches, [12](#page-28-3) increments, atomic operations, [175-176](#page--1-16) indent utility, [403](#page--1-16) indention, coding style, [396](#page--1-16) indexes, softirqs, [140-141](#page--1-16) init completion() function, [198](#page--1-16) init directory, kernel source tree, [13](#page-29-1) initialization, semaphores, [192](#page--1-16) inline functions, [400](#page--1-16) GNU C, [18-](#page-34-1)[19](#page-35-0) inode, [264](#page--1-16) inode object, VFS (Virtual Filesystem), [265,](#page--1-16) [270-274](#page--1-16) inodes, page caches, [331](#page--1-16) installation kernel, [16](#page-32-3) modules, [342](#page--1-16) source code, [12](#page-28-3)

integer atomic operations[, 176-179](#page--1-16) 64-bit atomic operations, [180-181](#page--1-16) interfaces atomic operations, [176](#page--1-16) filesystem, [261-262](#page--1-16) slab layers, [249-252](#page--1-16) wrapping, [402](#page--1-16) internal representation, jiffies global variable, [213-214](#page--1-16) internal values, timers, [222](#page--1-16) interprocess communication (IPC) mechanism, [7](#page--1-16) interrupt context, [5](#page--1-16) kernels, [122](#page--1-16) stack space, [122-123](#page--1-16) interrupt handlers, [5, 113](#page--1-16) bottom halves, [115-116, 133-135](#page--1-16) benefits, [134-135](#page--1-16) BH interface, [135-136](#page--1-16) softirqs, [136-141](#page--1-16) task queues, [135](#page--1-16) tasklets, [136](#page--1-16) controlling interrupts, [127-130](#page--1-16) do\_IRQ() function, [123-125](#page--1-16) flags, [116-117](#page--1-16) freeing, [118](#page--1-16) free irq() function, [118](#page--1-16) function of, [114-115](#page--1-16) implementing, [123-126](#page--1-16) interrupt-safe code, [168](#page--1-16) limitations[, 133](#page--1-16) locks, [185-186](#page--1-16) reentrancy, [119](#page--1-16) registering, [116](#page--1-16) request irq() function, [118](#page--1-16) RTC (real-time clock) driver, [120-122](#page--1-16) shared, [119-120](#page--1-16)

speed of, [122](#page--1-16) timer, [217-220](#page--1-16) top half, [115](#page--1-16) top halves, [133](#page--1-16) when to use, [135](#page--1-16) writing, [118-119](#page--1-16) interrupt request (IRQ), [114](#page--1-16) interrupt service routine (ISR). *See* interrupt handlers interrupt stacks[, 122](#page--1-16) interrupt-safe code, [168](#page--1-16) interrupts, [5, 113-114, 117, 131](#page--1-16) asynchronous, [114](#page--1-16) concurrency[, 167](#page--1-16) context, [115](#page--1-16) controlling, [127-130](#page--1-16) disable irq nosync() function, [130](#page--1-16) disabling[, 127-129](#page--1-16) enable irq() function[, 130](#page--1-16) enabling[, 127-128](#page--1-16) in interrupt() function, [130](#page--1-16) in irq() function, [130](#page--1-16) irqs disabled() function, [130](#page--1-16) local irq disable() function, [130](#page--1-16) local irq enable() function, [130](#page--1-16) local irq save() function, [130](#page--1-16) synchronous, [114](#page--1-16) timers, frequencies[, 209](#page--1-16) ioctl() method, [284](#page--1-16) IPC (interprocess communication) mechanism, [7](#page--1-16) ipc directory, kernel source tree, [13](#page-29-1) IRIX (SGI), [2](#page--1-16) IRQ (interrupt request), [114](#page--1-16) irgs\_disabled() function, [130](#page--1-16) ISR (interrupt service routine), [114](#page--1-16) iterating linked lists, [94-95](#page--1-16)

## J

jiffies, [391](#page--1-16)

origins of term, [212-213](#page--1-16) sequential locks, [200](#page--1-16) jiffies global variable, [212-213](#page--1-16) HZ values, [216](#page--1-16) internal representation, [213-214](#page--1-16) wraparounds, [214-216](#page--1-16)

## K

kallsyms, [369-370](#page--1-16) Karels, Michael J., [408](#page--1-16) kbuild build system, building modules, [340-342](#page--1-16) KERN ALERT loglevel, printk() function, [366](#page--1-16) KERN CRIT loglevel, printk() function, [366](#page--1-16) KERN DEBUG loglevel, printk() function, [366](#page--1-16) KERN EMERG loglevel, printk() function, [366](#page--1-16) KERN ERR loglevel, printk() function, [366](#page--1-16) KERN INFO loglevel, printk() function, [366](#page--1-16) KERN NOTICE loglevel, printk() function, [366](#page--1-16) KERN WARNING loglevel, printk() function, [366](#page--1-16) kernel applications, relationship, [6](#page--1-16) building, [13-](#page-29-1)[16](#page-32-3) C library, [17](#page-33-1) concurrency, [21](#page-37-3) configuring, [14-](#page-30-1)[15](#page-31-1) debugging help resources, [377](#page--1-16) defined, [4](#page--1-16) development kernel, [8-10](#page--1-16) downloading, [11](#page-27-3) fixed-size stack, [20](#page-36-3) floating point instructions, [20](#page-36-3) hardware, [5](#page--1-16) relationship, [6](#page--1-16)

implementing, linked lists, [88-90](#page--1-16) installing, [16](#page-32-3) interrupt context, [5](#page--1-16) interrupt handlers, [5](#page--1-16) lack of memory protection, [20](#page-36-3) modules, [7](#page--1-16) monolithic, [7](#page--1-16) naming conventions, [9](#page--1-16) portability, [21](#page-37-3) preemption, concurrency, [167](#page--1-16) producer and consumer pattern, [96](#page--1-16) root directories, [12-](#page-28-3)[13](#page-29-1) rules, [16-](#page-32-3)[21](#page-37-3) small, fixed-size, [21](#page-37-3) source tree, [12-](#page-28-3)[13](#page-29-1) stable kernel, [8-9,](#page--1-16) [11](#page-27-3) structure, [88](#page--1-16) synchronization, [21](#page-37-3) system calls, [71](#page--1-16) vendor kernels, [14](#page-30-1) kernel directory, kernel source tree, [13](#page-29-1) Kernel Event Layer D-BUS, [361](#page--1-16) kobjects, [361-362](#page--1-16) netlink, [361](#page--1-16) parameters, [362](#page--1-16) payloads, [361](#page--1-16) verb strings, [361](#page--1-16) kernel locked() function, [199](#page--1-16) kernel maintainer, [403](#page--1-16) kernel messages klogd daemon, [367](#page--1-16) log buffer, [366-367](#page--1-16) oops, [367-370](#page--1-16) syslogd daemon, [367](#page--1-16)

Kernel Newbies website, [395](#page--1-16) kernel objects, [337](#page--1-16) kernel preemption, [7, 393](#page--1-16) per-CPU data[, 256](#page--1-16) process scheduler, [63-64](#page--1-16) kernel random number generator[, 338](#page--1-16) kernel threads, [35-36](#page--1-16) memory descriptor, [309](#page--1-16) pdflush task, [35](#page--1-16) kernel timers. *See* timers Kernel Traffic website, [395](#page--1-16) kernel-space, [29](#page--1-16) Kernel.org, [409](#page--1-16) Kernighan, Brian, [399, 409](#page--1-16) kfifo queues, [97-100](#page--1-16) creating, [97-98](#page--1-16) dequeuing data, [98](#page--1-16) destroying[, 99](#page--1-16) enqueuing data, [98](#page--1-16) obtaining size of, [98](#page--1-16) resetting, [99](#page--1-16) kfree() function, [243-244](#page--1-16) kgdb, [373](#page--1-16) klogd daemon, kernel messages[, 367](#page--1-16) kmalloc() function, [238-244, 259](#page--1-16) gfp\_mask flags, [238-243](#page--1-16) Knuth, Donald, [409](#page--1-16) kobjects device model, [349-350](#page--1-16) managing, [352-353](#page--1-16) file attributes, [358-359](#page--1-16) conventions, [360-361](#page--1-16) creating, [359-360](#page--1-16) destroying[, 360](#page--1-16)

sysfs filesystem, [355](#page--1-16) adding and removing from, [357-358](#page--1-16) adding files, [358-361](#page--1-16) dentries, [355](#page--1-16) Kernel Event Layer, [361-362](#page--1-16) root directories, [357](#page--1-16) kobject\_create() function, [353](#page--1-16) Kogan, Michael, [408](#page--1-16) kqdb debugger, [373](#page--1-16) kref structure, device model reference counts, [354-355](#page--1-16) kref\_put() function, [354](#page--1-16) Kroah-Hartman, Greg, [408](#page--1-16) ksets, device model, [351](#page--1-16) ksoftirqd task, [35](#page--1-16) ksoftirqd threads, tasklets, [146-147](#page--1-16) kthreadd kernel process, [36](#page--1-16) kthread\_create() function, [36](#page--1-16) ktypes, device model, [350-351](#page--1-16) kupdated kernel thread, [333-334](#page--1-16) kysmoops, [369](#page--1-16)

## L

laptop mode, page writeback, [333](#page--1-16) last-in/first-out (LIFO) ordering, [94](#page--1-16) least recently used (LRU), cache eviction, [325](#page--1-16) lib directory, kernel source tree, [13](#page-29-1) libc functions, [17](#page-33-1) lifecycle, processes, [24](#page--1-16) lightweight processes, threads, [34](#page--1-16) likely() function, [20](#page-36-3) limitations, interrupt handlers, [133](#page--1-16) line length, coding style[, 399-400](#page--1-16) linked lists, [85](#page--1-16) circular linked lists, [86-87](#page--1-16)

declaring, [88](#page--1-16) defining, [89-90](#page--1-16) doubly linked lists, [85-86](#page--1-16) iterating through backward, [94](#page--1-16) iterating while removing, [95](#page--1-16) kernel implementation, [88-90](#page--1-16) manipulating, [90-92](#page--1-16) memory, [313](#page--1-16) navigating through, [87-88](#page--1-16) nodes adding to, [90-91](#page--1-16) deleting from, [91-92](#page--1-16) moving, [92](#page--1-16) splicing, [92](#page--1-16) singly linked lists, [85-86](#page--1-16) traversing, [93-96](#page--1-16) Linus Elevator, I/O schedulers, [299-300](#page--1-16) Linux, [1](#page--1-16) development history, [3](#page--1-16) dynamic loading, [8](#page--1-16) filesystems, support, [288](#page--1-16) kernel development community, [10](#page--1-16) object-oriented device model, [8](#page--1-16) open source status, [4](#page--1-16) portability, [380-381](#page--1-16) preemptive nature, [8](#page--1-16) scalability, [171](#page--1-16) symmetrical multiprocessor (SMP), [8](#page--1-16) thread implementation, [33-36](#page--1-16) thread support, [8](#page--1-16) Unix, [3](#page--1-16) versus Unix kernel, [6, 8](#page--1-16) *Linux Device Drivers*, [408](#page--1-16) Linux kernel community, [395](#page--1-16) Linux Kernel Mailing List (lkml), [10, 395](#page--1-16) *Linux System Programming*, [409](#page--1-16) *Linux Weekly News*, [395, 409](#page--1-16)

list for each() function, [93](#page--1-16) list move() function, [92](#page--1-16) list splice() function, [92](#page--1-16) lists, VMAs (virtual memory areas), [313-314](#page--1-16) list\_add() function, [91](#page--1-16) list\_del() function, [91](#page--1-16) list for each entry() function, [96](#page--1-16) little-endian byte ordering, [389-391](#page--1-16) lkml (Linux Kernel Mailing List), [10, 395](#page--1-16) loading modules, [343-344](#page--1-16) managing configuration options, [344-346](#page--1-16) local bh disable() function, [157](#page--1-16) local bh enable() function, [157-158](#page--1-16) local irq disable() function, [130](#page--1-16) local\_irq\_enable() function, [130](#page--1-16) local\_irq\_restore() function, [130](#page--1-16) local irq save() function, [130](#page--1-16) lock contention, [171](#page--1-16) lock kernel() function, [199](#page--1-16) locking coarse locking, [172](#page--1-16) granularity, [171](#page--1-16) need of protection, [168-169](#page--1-16) race conditions, [165-166](#page--1-16) locking between bottom halves, [157](#page--1-16) locks, [165](#page--1-16) acquiring, [193](#page--1-16) advisory, [166](#page--1-16) BKL (Big Kernel Lock), [198-199](#page--1-16) busying wait, [166](#page--1-16) contention, [171](#page--1-16) deadlocks, threads, [169-171](#page--1-16) debugging, [186](#page--1-16) functions, [193](#page--1-16) mutexes, [195-197](#page--1-16)

non-recursive nature, [185](#page--1-16) releasing, [193](#page--1-16) semaphores, [190-191](#page--1-16) binary semaphores[, 191-192](#page--1-16) counting semaphores, [191-192](#page--1-16) creating, [192-193](#page--1-16) implementing, [193-194](#page--1-16) initializing, [192](#page--1-16) reader-writer semaphores, [194-195](#page--1-16) sequential locks, [200-201](#page--1-16) spin locks, [183-187](#page--1-16) bottom halves, [187-188](#page--1-16) debugging, [186](#page--1-16) methods, [184-187](#page--1-16) reader-writer spin locks[, 188-190](#page--1-16) use in interrupt handlers, [185-186](#page--1-16) versus code, [186](#page--1-16) voluntary, [166](#page--1-16) log buffers, kernel messages, [366-367](#page--1-16) loglevels, printk() function, [365-366](#page--1-16) looking up UIDs (unique identification numbers), [102-103](#page--1-16) Love, Robert, [409](#page--1-16) LRU (least recently used), cache eviction, [325](#page--1-16)

## M

*Mac OS X Internals: A Systems Approach*, [408](#page--1-16) Magic SysRq key commands, [371-372](#page--1-16) maintainers, [403](#page--1-16) malloc() function, [238, 306](#page--1-16) map type flags, [319](#page--1-16) mapping, [100](#page--1-16) anonymous mapping, [318](#page--1-16) file-backed mapping, [318](#page--1-16)

VMAs (virtual memory areas), [312](#page--1-16) mappings (high memory), [253](#page--1-16) permanent mappings, [254](#page--1-16) temporary mappings, [254-255](#page--1-16) maps, UIDs (unique identification numbers), [100](#page--1-16) allocating, [101-102](#page--1-16) looking up, [102](#page--1-16) removing, [103](#page--1-16) Mauro, Jim, [408](#page--1-16) mb() function, [204-205](#page--1-16) McCreight, Edward M., [327](#page--1-16) McDougall, Richard, [408](#page--1-16) McKusick, Marshall Kirk, [408](#page--1-16) mdelay() function, [227](#page--1-16) memory allocation, [231, 260](#page--1-16) choosing method, [259](#page--1-16) high memory mappings, [253-255](#page--1-16) kfree() function, [243-244](#page--1-16) kmalloc() function, [238-244](#page--1-16) pages, [231-232, 235-237](#page--1-16) per-CPU allocations, [255-258](#page--1-16) slab layers, [245-252](#page--1-16) statically allocating on stack, [252-253](#page--1-16) vmalloc() function[, 244-245](#page--1-16) zones, [233-235](#page--1-16) high memory[, 393](#page--1-16) linked list, [313](#page--1-16) memory areas, [305-306](#page--1-16) memory descriptor, [306](#page--1-16) mmap field, [313](#page--1-16) MMUs (memory management units), [231](#page--1-16) objects, pinned, [353](#page--1-17)

pages, [231-233](#page--1-16) freeing, [237](#page--1-16) obtaining, [235-244](#page--1-16) zeroed pages, [236-237](#page--1-16) zones, [233-235](#page--1-16) process address space, [305](#page--1-16) red-black tree, [313](#page--1-16) VMAs (virtual memory areas), [309-310, 314-315](#page--1-16) flags, [311-312](#page--1-16) lists, [313-314](#page--1-16) locating, [316-317](#page--1-16) operations, [312-313](#page--1-16) private mapping, [312](#page--1-16) shared mapping, [312](#page--1-16) trees, [313-314](#page--1-16) memory areas, [314-315.](#page--1-16) See also *VMAs (virtual memory areas)* lists, [313-314](#page--1-16) manipulating, [315-318](#page--1-16) trees, [313-314](#page--1-16) memory descriptor, [306](#page--1-16) allocating, [308](#page--1-16) destroying, [309](#page--1-16) fields, [307-308](#page--1-16) kernel threads, [309](#page--1-16) mm struct, [309](#page--1-16) memory maps, [306](#page--1-16) memory-management unit (MMU), [6](#page--1-16) memory protection, kernel, lack of, [20](#page-36-3) memory reads/writes, [203-206](#page--1-16) memset() function, [353](#page--1-16) merging functions, I/O scheduler, [298-299](#page--1-16) message passing, [7](#page--1-16) metadata files, [264](#page--1-16) methods context\_switch(), [380](#page--1-16)

ioctl(), [284](#page--1-16) readpage(), [328](#page--1-16) spin locks, [184-187](#page--1-16) switch\_mm(), [380](#page--1-16) switch  $\text{to}$ (), [380](#page--1-16) synchronization methods, [175](#page--1-16) 64-bit atomic operations, [180-181](#page--1-16) atomic operations, [175-179](#page--1-16) barriers, [203-206](#page--1-16) bitwise atomic operations, [181-183](#page--1-16) BKL (Big Kernel Lock), [198-199](#page--1-16) completion variables, [197-198](#page--1-16) mutexes, [195-197](#page--1-16) nonatomic bit operations, [183](#page--1-16) ordering, [203-206](#page--1-16) preemption disabling, [201-202](#page--1-16) semaphores, [190-195](#page--1-16) sequential locks, [200-201](#page--1-16) spin locks, [183-190](#page--1-16) writepage(), [328](#page--1-16) microkernel designs, monolithic designs, compared, [7](#page--1-16) microkernels, message passing, [7](#page--1-16) migration threads, [66](#page--1-16) miscellaneous devices, [338](#page--1-16) mm directory, kernel source tree, [13](#page-29-1) mm struct, memory descriptor, [309](#page--1-16) mmap() function, [306, 319](#page--1-16) MMUs (memory management units), [6, 231](#page--1-16) mod timer() function, [223](#page--1-16) *Modern Operating Systems*, [407](#page--1-16) modprobe command, [343](#page--1-16) modules, [14,](#page-30-1) [337-338](#page--1-16) building, [340-342](#page--1-16) configuration options, managing, [344-346](#page--1-16) dependencies, generating, [342](#page--1-16)

exported symbols, [348](#page--1-16) Hello,World!, [338-340](#page--1-16) installing, [342](#page--1-16) kernel, [7](#page--1-16) living externally of kernel source tree, [342](#page--1-16) loading, [343-344](#page--1-16) parameters[, 346-347](#page--1-16) removing, [343](#page--1-16) source trees, [340-342](#page--1-16) MODULE\_AUTHOR() macro, [340](#page--1-16) MODULE\_DESCRIPTION() macro, [340](#page--1-16) module\_exit() function, [339](#page--1-16) module\_init() macro, [339](#page--1-16) MODULE\_LICENSE() macro, [340](#page--1-16) monolithic kernel, microkernel designs, compared[, 7](#page--1-16) Moore, Chris, [408](#page--1-16) Morton, Andrew, [9](#page--1-16) mount flags, [286](#page--1-16) mount points[, 263](#page--1-16) multiplexing system calls[, 74](#page--1-16) multiprocessing, symmetrical multiprocessing, [161](#page--1-16) concurrency[, 167](#page--1-16) multitasking[, 41-42](#page--1-16) munmap() function, [320](#page--1-16) mutexes, [191, 195-197](#page--1-16)

## N

name pointer, device model, [349](#page--1-16) namespace data structure, [287-288](#page--1-16) namespaces, [263](#page--1-16) naming conventions coding style, [400](#page--1-16) kernel, [9](#page--1-16) net directory, kernel source tree, [13](#page-29-1)

NET\_RX\_SOFTIRQ tasklet, [140](#page--1-16) NET\_TX\_SOFTIRQ tasklet, [140](#page--1-16) netlink, Kernel Event Layer, [361](#page--1-16) network devices, [338](#page--1-16) Neville-Neil, George V.[, 408](#page--1-16) nice values, processes[, 44](#page--1-16) nice() function, [66](#page--1-16) nodes, [85](#page--1-16) linked lists adding to, [90-91](#page--1-16) deleting from, [91-92](#page--1-16) moving, [92](#page--1-16) splicing, [92](#page--1-16) nonatomic bit operations, [183](#page--1-16) Noop I/O scheduler, [303-304](#page--1-16) notation, Hungarian notation, [400](#page--1-16) numbers, system calls, [72](#page--1-16)

## O

O(1) scheduler, [42-43](#page--1-16) object-oriented device model, Linux[, 8](#page--1-16) objects pinned, [353](#page--1-17) VFS (Virtual Filesystem), [265-266](#page--1-16) dentry, [265](#page--1-16), [275-279](#page--1-16) directory, [265](#page--1-16) file, [265, 279-284](#page--1-16) inode, [265, 270-274](#page--1-16) operations, [265](#page--1-16) superblock, [265-269](#page--1-16) occurrence limiting, debugging, [375-376](#page--1-16) oops, kernel messages, [367-370](#page--1-16) opaque data types, [384](#page--1-16) operations, VMAs (virtual memory areas), [312-313](#page--1-16) open softirq() function, [141](#page--1-16) open() function, [5](#page--1-16)

open() system call, [261](#page--1-16) *Operating System Concepts*, [407](#page--1-16) operating systems, [4](#page--1-16) general activities, [5](#page--1-16) idle process, [6](#page--1-16) kernel-space, [5](#page--1-16) multitasking, [41](#page--1-16) portability, [379-380](#page--1-16) scalability, [171](#page--1-16) supervisor, [4](#page--1-16) system calls, [5](#page--1-16) tickless operations, [212](#page--1-16) *Operating Systems*, [407](#page--1-16) *Operating Systems: Design and Implementation*, [407](#page--1-16) operations object, VFS (Virtual Filesystem), [265](#page--1-16) order preservation, [100](#page--1-16) ordering atomicity, compared, [179](#page--1-16) barrier operations, [179](#page--1-16) memory reads/writes, [203-206](#page--1-16) OS News. com, [409](#page--1-16)

## P

PAE (Physical Address Extension), [253](#page--1-16) page caches, [323-326](#page--1-16) address\_space object, [326-328](#page--1-16) address\_space operations, [328-330](#page--1-16) buffer caches, [330-331](#page--1-16) filesystem files, [326](#page--1-16) flusher threads, [331-335](#page--1-16) global hash, [330](#page--1-16) radix tree, [330](#page--1-16) readpage() method, [328](#page--1-16) writepage() method, [328](#page--1-16) page\_count() function, [232](#page--1-16)

page global directory (PGD), [321](#page--1-16) page middle directory (PMD), [321](#page--1-16) page protection flags, [319](#page--1-16) page size, architectures, [391-392](#page--1-16) page tables, [320-322](#page--1-16) future management possibilities, [322](#page--1-16) levels, [320-321](#page--1-16) page writeback, [323](#page--1-16) bdflush kernel thread, [333-334](#page--1-16) dirty page writeback, [331](#page--1-16) kupdated kernel thread, [333-334](#page--1-16) laptop mode, [333](#page--1-16) pdflush kernel thread, [333-334](#page--1-16) settings, [332](#page--1-16) pageable kernel memory, [8](#page--1-16) pages (memory), [231-233](#page--1-16) freeing, [237](#page--1-16) obtaining, [235-236](#page--1-16) kfree() function, [243-244](#page--1-16) kmalloc() function, [238-244](#page--1-16) vmalloc() function, [244-245](#page--1-16) zeroed pages, [236-237](#page--1-16) word size, [381](#page--1-16) zones, [233-235](#page--1-16) panic() function, [371](#page--1-16) parallelism, threads, [33](#page--1-16) parameter passing, system calls, [74](#page--1-16) parameters Kernel Event Layer, [362](#page--1-16) modules, [346-347](#page--1-16) system calls, verifying, [75-78](#page--1-16) parent pointer, device model, [350](#page--1-16) parentless tasks, [38-40](#page--1-16) patches generating, [404-405](#page--1-16) incremental, [12](#page-28-3) submitting, [406](#page--1-16)

payloads, Kernel Event Layer, [361](#page--1-16) pdflush kernel thread, [333-334](#page--1-16) pdflush task, [35](#page--1-16) per-CPU allocations, [255-256](#page--1-16) percpu interface, [256-258](#page--1-16) per-CPU data benefits, [258-259](#page--1-16) thrashing the cache, [258](#page--1-16) percpu interface, [256-258](#page--1-16) at compile-time, [256-257](#page--1-16) at runtime, [257-258](#page--1-16) performance, system calls, [72](#page--1-16) permanent high memory mappings, [254](#page--1-16) PGD (page global directory), [321](#page--1-16) PID (process identification), [26](#page--1-16) pid\_t data type, [384](#page--1-16) pinned objects, [353](#page--1-16) PIT (programmable interrupt timer), [217](#page--1-16) PMD (page middle directory), [321](#page--1-16) Pointers, dereferences, [92](#page--1-16) policy (scheduler), [43-46](#page--1-16) I/O-bound processes, [43-44](#page--1-16) priority-based scheduling, [44](#page--1-16) processor-bound processes, [43-44](#page--1-16) timeslices, [45](#page--1-16) poll() system call, [211](#page--1-16) polling, [113](#page--1-16) popping, timers, [208](#page--1-16) portability, [21,](#page-37-3) [379](#page--1-16) byte ordering, [389-391](#page--1-16) data alignment, [386-389](#page--1-16) data types, [384](#page--1-16) high memory[, 393](#page--1-16) implications of, [393](#page--1-16) kernel preemption, [393](#page--1-16) Linux, [380-381](#page--1-16) operating systems[, 379-380](#page--1-16)

page size architecture, [391](#page--1-16) processor ordering, [392](#page--1-16) scheduler, [380](#page--1-16) SMP (symmetrical multiprocessing)[, 393](#page--1-16) time, [391](#page--1-16) word size, [381-384](#page--1-16) POSIX, system calls, [70](#page--1-16) preempt count() function, [202](#page--1-16) preempt disable() function, [202](#page--1-16) preempt enable no resched() function, [202](#page--1-16) preempt enable() function, [202](#page--1-16) preemption kernel, concurrency, [167](#page--1-16) process scheduler, [62](#page--1-16) kernel preemption, [63-64](#page--1-16) user preemption, [62-63](#page--1-16) preemption disabling, [201-202](#page--1-16) preemptive multitasking, process scheduler[, 41](#page--1-16) printf() function, [5,](#page--1-16) [17](#page-33-1)[, 364](#page--1-16) loglevels, [365-366](#page--1-16) transposing, [367](#page--1-16) printing, debugging, [364-367](#page--1-16) printk() function, [17,](#page-33-1) [375](#page--1-16) debugging, [364-366](#page--1-16) loglevels, [365-366](#page--1-16) nonrobustness of, [365](#page--1-16) robustness of, [365](#page--1-16) transposing, [367](#page--1-16) priority-based scheduling, [44](#page--1-16) private mapping, VMAs (virtual memory areas)[, 312](#page--1-16) /proc/interrupts file, [126-127](#page--1-16) process address space address intervals creating, [318-319](#page--1-16) removing, [320](#page--1-16)

flat versus segmented, [305](#page--1-16) memory areas, manipulating, [315-318](#page--1-16) memory descriptors, [306-308](#page--1-16) allocating, [308](#page--1-16) destroying, [309](#page--1-16) kernel threads, [309](#page--1-16) mm struct, [309](#page--1-16) overview, [305](#page--1-16) page tables, [320-322](#page--1-16) VMAs (virtual memory areas), [309-310, 314-315](#page--1-16) flags, [311-312](#page--1-16) lists, [313-314](#page--1-16) operations, [312-313](#page--1-16) trees, [313-314](#page--1-16) process descriptors allocating, [25-26](#page--1-16) states, [27-29](#page--1-16) storing, [26-27](#page--1-16) task list, [24](#page--1-16) TASK\_INTERRUPTIBLE process, [27](#page--1-16) TASK\_RUNNING process, [27](#page--1-16) TASK\_STOPPED process, [28](#page--1-16) TASK\_UNINTERRUPTIBLE process, [28](#page--1-16) process descriptors (task list), [24-25](#page--1-16) process scheduler, [41](#page--1-16) algorithm, [46-50](#page--1-16) classes, [46-47](#page--1-16) Completely Fair Scheduler scheduler, [43](#page--1-16) context switching, [62](#page--1-16) cooperative multitasking, [41-42](#page--1-16) entity structure, [50](#page--1-16) entry point, [57-58](#page--1-16) evolution, [42-43](#page--1-16) fair scheduling, [48-50](#page--1-16)

implementing, [50-59, 61](#page--1-16) O(1) scheduler, [42-43](#page--1-16) policy, [43-46](#page--1-16) I/O-bound processes, [43-44](#page--1-16) priority-based scheduling, [44](#page--1-16) processor-bound processes, [43-44](#page--1-16) timeslices, [45](#page--1-16) preemption, [62-64](#page--1-16) preemptive multitasking, [41](#page--1-16) process selection, [52-57](#page--1-16) real-time scheduling policies, [64-65](#page--1-16) Rotating Staircase Deadline scheduler, [43](#page--1-16) system calls, [65-67](#page--1-16) time accounting, [50-52](#page--1-16) timeslices, [42](#page--1-16) Unix systems, [47-48](#page--1-16) virtual runtime, [51-52](#page--1-16) yielding, [42](#page--1-16) process states, [27-29](#page--1-16) processes adding to trees, [54-55](#page--1-16) address space, [23](#page--1-16) context, [29](#page--1-16) creating, [31](#page--1-16) data structures, [286-288](#page--1-16) defined, [23](#page--1-16) I/O-bound processes, [43-44](#page--1-16) lifecycle of, [24](#page--1-16) nice values, [44](#page--1-16) real-time, [44](#page--1-16) real-time processes, [44](#page--1-16) removing from trees, [56-57](#page--1-16) resources, [23-24](#page--1-16) runnable processes, [41](#page--1-18) scalability, [171](#page--1-16) task list, [24](#page--1-16)

tasks, [24](#page--1-16) terminating, [24, 36-40](#page--1-16) threads, [305](#page--1-16) timeslice count[, 211](#page--1-16) virtual memory, [23](#page--1-16) virtual processor, [23](#page--1-16) processor affinity system calls, [66](#page--1-16) processor ordering, [392](#page--1-16) processor time, yielding, [66](#page--1-16) processor-bound processors versus I/O-bound processes, [43-44](#page--1-16) procfs virtual filesystem, [126-127](#page--1-16) producer and consumer programming pattern, kernel[, 96](#page--1-16) programs, processes, [24](#page--1-16) pseudo-concurrency processes, [167](#page--1-16) put bh() function, [293](#page--1-16) put\_cpu\_var() function, [258](#page--1-16)

## $\Omega$

quantum slice. *See* timeslices Quarterman, John S., [408](#page--1-16) queues, [96-97](#page--1-16) creating, [97-98](#page--1-16) dequeuing data, [98](#page--1-16) destroying[, 99](#page--1-16) enqueuing data, [98](#page--1-16) kfifo, [97-100](#page--1-16) obtaining size of, [98](#page--1-16) resetting, [99](#page--1-16)

## R

## race conditions

ATM processing example, [163](#page--1-16) locking[, 165-166](#page--1-16) multiple threads of execution, [162](#page--1-16) timers[, 224](#page--1-16)

radix trees, page caches, [330](#page--1-16) Rago, Stephen, [409](#page--1-16) raise softirq irqoff() function, [141](#page--1-16) raise softirq() function, [141](#page--1-16) rate limiting, debugging, [375-376](#page--1-16) rbtrees, [106-108](#page--1-16) RCU\_SOFTIRQ tasklet, [140](#page--1-16) read barrier depends() function[, 204-205](#page--1-16) read lock irq() function, [189](#page--1-16) read lock irqsave() function, [189](#page--1-16) read lock() function[, 189](#page--1-16) read seqbegin() function, [220](#page--1-16) read seqretry() function, [220](#page--1-16) read unlock irq() function, [189](#page--1-16) read unlock irgrestore() function[, 189](#page--1-16) read unlock() function, [189](#page--1-16) read() function, [326](#page--1-16) read() system call[, 261](#page--1-16) reader-writer semaphores, [194-195](#page--1-16) reader-writer spin locks, [188-190](#page--1-16) readpage() method, [328](#page--1-16) read\_barrier\_depends() function[, 205](#page--1-16) real-time clock (RTC) driver, [120-122](#page--1-16), [217](#page--1-16) real-time priority, [44](#page--1-16) real-time scheduling policies[, 64-65](#page--1-16) red-black binary trees, [105-106](#page--1-16) red-black trees, memory, [313](#page--1-16) reentrancy, interrupt handlers, [119](#page--1-16) reference counts, device model, [353-355](#page--1-16) registration, interrupt handlers, [116](#page--1-16) relative time, [207](#page--1-16) reparenting child tasks, [38](#page--1-16) REPORTING-BUGS file, [404](#page--1-16) request queues, I/O block layer, [297](#page--1-16) request\_irq() function[, 118](#page--1-16) Ritchie, Dennis, 1-3, [399,](#page--1-17) [409](#page--1-16) rmb() function, [204-205](#page--1-16)

root directories, sysfs file system, [357](#page--1-16) Rotating Staircase Deadline scheduler, [43](#page--1-16) routines, coding style, [402](#page--1-16) RTC (real-time clock) driver, [120-122, 217](#page--1-16) Rubini, Alessandro, [408](#page--1-16) rules, kernel, [16-](#page-32-3)[21](#page-37-3) run local timers() function, [219](#page--1-16) run\_local\_timers() function, [224](#page--1-16) run\_timer\_softirg() function, [224](#page--1-16) runnable processes, [41](#page--1-16) Russinovich, Mark, [408](#page--1-16) rw lock init() function, [190](#page--1-16)

## S

samples directory, kernel source code, [13](#page-29-1) scalability, [171](#page--1-16) algorithms, [109](#page--1-16) sched\_getaffinity() system call, [66](#page--1-16) sched\_getparam() system call, [66](#page--1-16) sched\_getscheduler() system call, [66](#page--1-16) sched get priority max() system call, [66](#page--1-16) sched\_get\_priority\_min() system call, [66](#page--1-16) sched\_setaffinity() system call, [66](#page--1-16) sched setparam() system call, [66](#page--1-16) sched\_setscheduler() system call, [66](#page--1-16) SCHED\_SOFTIRQ tasklet, [140](#page--1-16) sched\_yield() system call, [66-67](#page--1-16) schedule delayed work() function, [154-155](#page--1-16) scheduler, [41](#page--1-16) algorithm, [46-50](#page--1-16) classes, [46-47](#page--1-16) Completely Fair Scheduler scheduler, [43](#page--1-16) context switching, [62](#page--1-16) cooperative multitasking, [41-42](#page--1-16) entity structure, [50](#page--1-16) entry point, [57-58](#page--1-16)

evolution, [42-43](#page--1-16) fair scheduling, [48-50](#page--1-16) implementing, [50-61](#page--1-16) O(1) scheduler, [42-43](#page--1-16) policy, [43-46](#page--1-16) I/O-bound processes, [43-44](#page--1-16) priority-based scheduling, [44](#page--1-16) processor-bound processes, [43-44](#page--1-16) timeslices, [45](#page--1-16) preemption, [62](#page--1-16) kernel preemption, [63-64](#page--1-16) user preemption, [62-63](#page--1-16) preemptive multitasking, [41](#page--1-16) process selection, [52-57](#page--1-16) real-time scheduling policies, [64-65](#page--1-16) Rotating Staircase Deadline scheduler, [43](#page--1-16) system calls, [65-67](#page--1-16) time accounting, [50-52](#page--1-16) timeslices, [42](#page--1-16) Unix systems, [47-48](#page--1-16) virtual runtime, [51-52](#page--1-16) yielding, [42](#page--1-16) schedule\_timeout() function, [227-230](#page--1-16) scheduler\_tick() function, [218-219](#page--1-16) scheduling tasklets, [143-146](#page--1-16) work queues, [153-154](#page--1-16) Schimmel, Curt, [408](#page--1-16) scripts directory, kernel source tree, [13](#page-29-1) sd pointer, device model, [350](#page--1-16) sectors, block devices, [290-291](#page--1-16) security directory, kernel source tree, [13](#page-29-1) segmented address spaces, [305](#page--1-16) segments, block I/O layer, [294-295](#page--1-16) select() system call, [211](#page--1-16)

self-balanced binary search trees, [105](#page--1-16) rbtrees, [106-108](#page--1-16) red-black trees, [105-106](#page--1-16) self-generating documentation, [401](#page--1-16) sema init() function, [193](#page--1-16) semaphores, [190-191](#page--1-16) binary semaphores[, 191-192](#page--1-16) counting semaphores, [191-192](#page--1-16) creating, [192-193](#page--1-16) implementing, [193-194](#page--1-16) initializing, [192](#page--1-16) mutexes, compared, [197](#page--1-16) reader-writer semaphores, [194-195](#page--1-16) upping, [192](#page--1-16) seqlocks[, 220](#page--1-16) Sequent DYNIX/ptx, [2](#page--1-16) sequential locks, [200-201](#page--1-16) settimeofday() system call, [221](#page--1-16) settings, page writeback, [332](#page--1-16) shared interrupt handlers, [119-120](#page--1-16) shared mapping, VMAs (virtual memory areas)[, 312](#page--1-16) *SIAM Journal of Computing*, [327](#page--1-16) side effects, system calls, [71](#page--1-16) Silberschatz, Abraham, [407](#page--1-16) Singh, Amit, [408](#page--1-16) single-page kernel stacks, statically allocating memory, [252-253](#page--1-16) singly linked lists, [85-86](#page--1-16) slab allocator, [25](#page--1-16) "Slab Allocator: An Object-Caching Kernel Memory Allocator," [246](#page--1-16) slab layers design of, [246](#page--1-16) inode data structure example, [247-249](#page--1-16) interface, [249-252](#page--1-16) memory allocation, [245-252](#page--1-16) tenets of, [246](#page--1-16) sleep, wait queues, [229](#page--1-16)

sleeping concurrency, [167](#page--1-16) sleeping locks, [192](#page--1-16) behaviors[, 191](#page--1-16) mutexes, [195-197](#page--1-16) versus semaphores, [197](#page--1-16) versus spin locks[, 197](#page--1-16) semaphores, [190-191](#page--1-16) binary semaphores[, 191-192](#page--1-16) counting semaphores, [191-192](#page--1-16) creating, [192-193](#page--1-16) implementing, [193-194](#page--1-16) initializing, [192](#page--1-16) reader-writer semaphores, [194-195](#page--1-16) versus spin locks[, 191](#page--1-16) SMP (symmetrical multiprocessing), [8](#page--1-16) portability, [393](#page--1-16) smp mb() function, [205-206](#page--1-16) smp read barrier depends() function, [205](#page--1-16) smp rmb() function, [205-206](#page--1-16) smp wmb() function, [205-206](#page--1-16) smp\_read\_barrier\_depends() function, [206](#page--1-16) soft real-time scheduling policies, [64](#page--1-16) softirqs assigning indexes, [140-141](#page--1-16) bottom half mechanism, [137-138](#page--1-16) bottom half mechanism, executing, [140](#page--1-16) bottom half mechanism, index assignments, [140](#page--1-16) bottom halves, [136-141, 188](#page--1-16) concurrency[, 167](#page--1-16) executing, [138-140](#page--1-16) handler, [138](#page--1-16) handlers, registering, [141](#page--1-16) implementing, [137-140](#page--1-16) ksoftirqd threads, [146-147](#page--1-16) raising, [141](#page--1-16) types, [140](#page--1-16) Solaris (Sun), [2](#page--1-16)

*Solaris Internals: Solaris and OpenSolaris Kernel Architecture*, [408](#page--1-16) Solomon, David, [408](#page--1-16) sorting functions, I/O scheduler, [298-299](#page--1-16) sound directory, kernel source tree, [13](#page-29-1) source code, [11-](#page-27-3)[12](#page-28-3) source trees, [12-](#page-28-3)[13](#page-29-1) modules, [340-342](#page--1-16) spacing coding style, [397-398](#page--1-16) special data types, [384-385](#page--1-16) spin is locked() method, [187](#page--1-16) spin lock init() method, [186](#page--1-16) spin lock irq() function, [186](#page--1-16) spin lock irqsave() method, [187](#page--1-16) spin locks, [183-186](#page--1-16) bottom halves, [187-188](#page--1-16) debugging, [186](#page--1-16) methods, [184-187](#page--1-16) mutexes, compared, [197](#page--1-16) reader-writer spin locks, [188-190](#page--1-16) spin try lock() method, [186](#page--1-16) spin unlock() method, [187](#page--1-16) spin\_is\_locked() method, [187](#page--1-16) spin\_lock() method, [187](#page--1-16) spin\_lock\_init() method, [187](#page--1-16) spin\_lock\_irq() method, [186](#page--1-16) spin\_lock\_irqsave() method, [185](#page--1-16) spin\_trylock() method, [187](#page--1-16) spin\_unlock\_irq() method, [187](#page--1-16) spin\_unlock\_irqrestore() method, [185-187](#page--1-16) spins, [184](#page--1-16) stable kernel, [8-10](#page--1-16) maintenance, [403](#page--1-16) stacks interrupt context, [122-123](#page--1-16) interrupt stacks, [122](#page--1-16) statically allocating memory on, [252-253](#page--1-16)

statements, switch statements, coding style, [396-397](#page--1-16) statically allocating memory on stack, [252-253](#page--1-16) statistics, debugging, [374](#page--1-16) Stevens, W. Richard, [409](#page--1-16) storing process descriptors, [26-27](#page--1-16) structure padding, data alignment, [387-389](#page--1-16) strcpy() function, [5](#page--1-16) STREAMS, [8](#page--1-16) structure initializers, coding style, [402-403](#page--1-16) submitting bug reports, [403-404](#page--1-16) patches, [406](#page--1-16) subscribing to Linux Kernel Mailing List (LKML), [395](#page--1-16) superblock data structure, [264](#page--1-16) superblock object, VFS (Virtual Filesystem), [265-269](#page--1-16) Swift, Jonathan, [390](#page--1-16) switch statements, coding style, [396-397](#page--1-16) switch\_mm() method, [380](#page--1-16) switch\_to() method, [380](#page--1-16) symmetrical multiprocessing concurrency, [167](#page--1-16) introduction of, [161-162](#page--1-16) symmetrical multiprocessor (SMP), [8](#page--1-16) synchronization, [162-168, 172](#page--1-16) kernel, [21](#page-37-3) reasons, [162-163](#page--1-16) synchronization methods, [175](#page--1-16) atomic operations, [175](#page--1-16) 64-bit operations, [180-181](#page--1-16) bitwise operations, [181-183](#page--1-16) converting, [177](#page--1-16) counter implementation, [177](#page--1-16) defining, [177](#page--1-16) increments, [175-176](#page--1-16)

integer operations[, 176-179](#page--1-16) interfaces, [176](#page--1-16) nonatomic bit operations, [183](#page--1-16) overhead advantages, [179](#page--1-16) testing, [177](#page--1-16) barriers, [203-206](#page--1-16) BKL (Big Kernel Lock), [198-199](#page--1-16) completion variables, [197-198](#page--1-16) mutexes, [195-197](#page--1-16) ordering, [203-206](#page--1-16) preemption disabling, [201-202](#page--1-16) semaphores, [190-191](#page--1-16) binary semaphores[, 191-192](#page--1-16) counting semaphores, [191-192](#page--1-16) creating, [192-193](#page--1-16) implementing, [193-194](#page--1-16) initializing, [192](#page--1-16) reader-writer semaphores, [194-195](#page--1-16) sequential locks, [200-201](#page--1-16) spin locks, [183-186](#page--1-16) bottom halves, [187-188](#page--1-16) reader-writer spin locks[, 188-190](#page--1-16) synchronous interrupts[, 114](#page--1-16) syscalls. *See* system calls sysfs, [337](#page--1-16) sysfs filesystem, [355](#page--1-16) adding and removing kobjects, [357-358](#page--1-16) adding files, [358-361](#page--1-16) dentries, [355](#page--1-16) Kernel Event Layer, [361-362](#page--1-16) root directories, [357](#page--1-16) syslogd daemon, kernel messages, [367](#page--1-16) SysRq commands, [371](#page--1-16) system call() function, [73](#page--1-16) system calls, [5, 69](#page--1-16) accessing, [71](#page--1-16)

accessing from user-space, [81-82](#page--1-16) alternatives, [82-83](#page--1-16) API (Application Programming Interface), [70](#page--1-16) arguments, [71](#page--1-16) behaviors[, 71-72](#page--1-16) binding[, 79-81](#page--1-16) C library, [70-71](#page--1-16) clone(), [32](#page--1-16) context, [78-81](#page--1-16) denoting correct calls, [73](#page--1-16) handlers, [73-74](#page--1-16) implementation, [74-78](#page--1-16) kernel, [71](#page--1-16) multiplexing, [74](#page--1-16) numbers, [72](#page--1-16) parameter passing, [74](#page--1-16) performance, [72](#page--1-16) POSIX, [70](#page--1-16) process scheduler, [65-67](#page--1-16) processor affinity, [66](#page--1-16) processor time, yielding, [66](#page--1-16) pros and cons, [82](#page--1-16) purpose of, [69](#page--1-16) return values, [71](#page--1-16) scheduler, [65-66](#page--1-16) sched\_getaffinity(), [66](#page--1-16) sched\_getscheduler(), [66](#page--1-16) sched\_get\_priority\_max(), [66](#page--1-16) sched\_setaffinity(), [66](#page--1-16) sched\_setparam()[, 66](#page--1-16) sched setscheduler(), [66](#page--1-16) sched\_yield(), [67](#page--1-16) side effects, [71](#page--1-16) verifying, [75-78](#page--1-16) system timers, [207-208, 217](#page--1-16) system uptime, [207-208](#page--1-16)

## T

Tanenbaum, Andrew, [407](#page--1-16) tarball installing, [12](#page-28-3) source code, [11](#page-27-3) task lists, [24-25](#page--1-16) task queues, bottom halves, [135](#page--1-16) TASK\_INTERRUPTIBLE process, [27](#page--1-16) TASK\_RUNNING process, [27](#page--1-16) TASK\_STOPPED process, [28](#page--1-16) task\_struct, [24](#page--1-16) TASK\_TRACED process, [28](#page--1-16) TASK\_UNINTERRUPTIBLE process, [28](#page--1-16) tasklet action() function, [143](#page--1-16) tasklet disable() function, [145](#page--1-16) tasklet disable nosync() function, [145](#page--1-16) tasklet enable() function, [146](#page--1-16) tasklet handlers, writing, [145](#page--1-16) tasklet hi action() function, [143](#page--1-16) tasklet hi schedule() function, [143](#page--1-16) tasklet kill() function, [146](#page--1-16) tasklet schedule() function, [143](#page--1-16) tasklets, [137](#page--1-16) BH interface, [148](#page--1-16) bottom half mechanism, [142-143](#page--1-16) bottom halves, [136](#page--1-16) concurrency, [167](#page--1-16) declaring, [144-145](#page--1-16) implementing, [142-144](#page--1-16) ksoftirqd threads, [146-147](#page--1-16) scheduling, [143-146](#page--1-16) softirq types, [140](#page--1-16) structure, [142](#page--1-16) TASKLET\_SOFTIRQ tasklet, [140](#page--1-16) tasks, [24](#page--1-16) ksoftirqd, [35](#page--1-16) parentless tasks, [38-40](#page--1-16)

pdflush, [35](#page--1-16) sleeping, [58-61](#page--1-16) waking up, [61](#page--1-16) temporal locality, [323](#page--1-16) temporary high memory mappings, [254-255](#page--1-16) terminating processes, [36-40](#page--1-16) testing atomic operations, [177](#page--1-16) text section (processes), [23](#page--1-16) Thompson, Ken, [1, 3](#page--1-16) thrashing the cache per-CPU data, [258](#page--1-16) thread support, Linux, [8](#page--1-16) thread\_info structure, [26](#page--1-16) threads, [23, 34, 305](#page--1-16) avoiding congestion, [334-335](#page--1-16) bdflush, [333-334](#page--1-16) concurrent programming, [33](#page--1-16) contended, [184](#page--1-16) creating, [34](#page--1-16) deadlocks, [169-171](#page--1-16) flusher threads, [331-335](#page--1-16) kernel, [35-36](#page--1-16) ksoftirqd, [146-147](#page--1-16) kupdated, [333-334](#page--1-16) lightweight processes, [34](#page--1-16) Linux implementation, [33-36](#page--1-16) migration threads, [66](#page--1-16) parellelism, [33](#page--1-16) pdflush, [333-334](#page--1-16) worker threads, [149](#page--1-16) threads of execution, [23](#page--1-16) critical regions, [162](#page--1-16) defined, [161](#page--1-16) race conditions, [162](#page--1-16) tick rate, Hz (hertz), [208-212](#page--1-16) tick\_periodic() function, [217, 219-220](#page--1-16) tickless operating system, [212](#page--1-16)

time absolute time, [207](#page--1-16) current date and time, [220-221](#page--1-16) HZ, [391](#page--1-16) importance of[, 207](#page--1-16) kernel's concept of, [208](#page--1-16) releative time, [207](#page--1-16) time accounting, process scheduler, [50-52](#page--1-16) time complexity, algorithms, [110-111](#page--1-16) time stamp counter (TSC), [217](#page--1-16) time() system call, [221](#page--1-16) timeouts, wait queues, sleeping on, [229](#page--1-16) timer interrupt[, 207-208](#page--1-16) timer interrupt handler, [217-220](#page--1-16) TIMER\_SOFTIRQ tasklet, [140](#page--1-16) timers busy looping, [225-226](#page--1-16) delaying execution[, 225-230](#page--1-16) deleting, [223](#page--1-16) dynamic timers, [207, 222](#page--1-16) hitting, [208](#page--1-16) implementation, [224-230](#page--1-16) internal values, [222](#page--1-16) interrupt handler, [217-220](#page--1-16) interrupts, frequencies[, 209](#page--1-16) kernel, [136](#page--1-16) modifying, [223](#page--1-16) popping, [208](#page--1-16) popularity of, [222](#page--1-16) purpose of, [222](#page--1-16) race conditions, [224](#page--1-16) small delays, [226-227](#page--1-16) system timer, [217](#page--1-16) using, [222-223](#page--1-16) timeslice count, processes[, 211](#page--1-16) timeslices process scheduler, [42](#page--1-16) process scheduler policy, [45](#page--1-16)

timespec data structure, [220](#page--1-16) tools directory, kernel source code, [13](#page-29-1) top halves, interrupt handlers, [115, 133](#page--1-16) Torvalds, Linus, [3](#page--1-16) transposition, printk() function[, 367](#page--1-16) traversing linked lists, [93-96](#page--1-16) trees adding processes to, [54-55](#page--1-16) removing processes from, [56-57](#page--1-16) VMAs (virtual memory areas), [313-314](#page--1-16) tristates[, 14](#page-30-1) Tru64 (Digital), [2](#page--1-16) true concurrency[, 167](#page--1-16) try to wake up() function, [61](#page--1-16) two-list strategy, cache eviction, [325-326](#page--1-16) type flags[, 241-242](#page--1-16) typedefs, coding style, [401](#page--1-16)

## U

udelay() function, [227](#page--1-16) UIDs (unique identification numbers), [100](#page--1-16) allocating, [101-102](#page--1-16) looking up, [102](#page--1-16) removing, [103](#page--1-16) uid\_t data type, [384](#page--1-16) *Understanding Linux Network Internals*[, 408](#page--1-16) University of California at Berkeley, BSD (Berkeley Software Distributions), [2](#page--1-16) Unix, [1](#page--1-16) characteristics, [2-3](#page--1-16) creators[, 1](#page--1-16) development history, [1-2](#page--1-16) evolution[, 3](#page--1-16) filesystems, [263-264](#page--1-16) Linux, compared, [6-8](#page--1-16) popularity of, [1](#page--1-16) *Unix Internals: The New Frontiers*, [408](#page--1-16) Unix systems, scheduling[, 47-48](#page--1-16)

*UNIX Systems for Modern Architectures: Symmetric Multiprocessing and Caching*, [408](#page--1-16) unlikely() function, [20](#page-36-3) unlock kernel() function, [199](#page--1-16) up() function, [193-194](#page--1-16) update\_curr() functions, [51-52](#page--1-16) update\_process\_times() function, [218, 224](#page--1-16) update\_wall\_time() function, [218](#page--1-16) upping semaphores, [192](#page--1-16) user preemption, process scheduler, [62-63](#page--1-16) user spaces, jiffies global variable, [216](#page--1-16) user-space, [5](#page--1-16) accessing system calls, [81-82](#page--1-16)

usr directory, kernel source tree, [13](#page-29-1) utilities, diffstat, [405](#page--1-16)

## V

Vahalia, Uresh, [408](#page--1-16) van der Linden, Peter, [409](#page--1-16) variables completion variables, [197-198](#page--1-16) condition variables, debugging, [374](#page--1-16) global variables, jiffies, [212-216](#page--1-16) xtime, [220](#page--1-16) vendor kernels, [14](#page-30-1) verb string, Kernel Event Layer, [361](#page--1-16) vfork() function, [33-34](#page--1-16) VFS (Virtual Filesystem), [261](#page--1-16) data structures, [265-266, 285-286](#page--1-16) processes, [286-288](#page--1-16) file system type structure, [266](#page--1-16) interface, [261-262](#page--1-16) Linux filesystems, [288](#page--1-16) objects, [265-266](#page--1-16) dentry, [265, 275-279](#page--1-16) directory, [265](#page--1-16) file, [265, 279-284](#page--1-16)

inode, [265, 270-274](#page--1-16) operations, [265](#page--1-16) superblock, [265-269](#page--1-16) vfsmount structure, [285-286](#page--1-16) virt directory, kernel source code, [13](#page-29-1) virtual device drivers, [338](#page--1-16) Virtual Filesystem (VFS) dentry object, [275, 278](#page--1-16) file object, [282](#page--1-16) inode object, [270-272](#page--1-16) superblock object, [267](#page--1-16) vfsmount structure, [266](#page--1-16) Virtual Filesystem (VFS). *See* VFS (Virtual Filesystem) virtual memory, VMAs (virtual memory areas), [309-310, 314-315](#page--1-16) flags, [311-312](#page--1-16) lists, [313-314](#page--1-16) operations, [312-313](#page--1-16) private mapping, [312](#page--1-16) shared mapping, [312](#page--1-16) trees, [313-314](#page--1-16) virtual runtime, processes, [51-52](#page--1-16) virtual-to-physical address lookup, [321](#page--1-16) vmalloc() function, [244-245](#page--1-16), [259](#page--1-16) VMAs (virtual memory areas), [309-310,](#page--1-16) [314-315](#page--1-16) flags, [311-312](#page--1-16) lists, [313-314](#page--1-16) locating, [316-317](#page--1-16) operations, [312-313](#page--1-16) private mapping, [312](#page--1-16) shared mapping, [312](#page--1-16) trees, [313-314](#page--1-16) void local bh disable() function, [158](#page--1-16) void local bh enable() function, [158](#page--1-16) voluntary locks, [166](#page--1-16)

#### VSF

abstraction layer, [262-263](#page--1-16) UNIX filesystems, [263-264](#page--1-16)

## W-X-Y

wait for completion() function[, 198](#page--1-16) wait queues, [58-59](#page--1-16) sleeping on, [229](#page--1-16) wait() function, [24](#page--1-16) wake up() function, [61](#page--1-16) wake\_up\_process() function, [36](#page--1-16) websites, Linux Kernel Mailing List (LKML), [395](#page--1-16) *Windows Internals: Covering Windows Server 2008 and Windows Vista*, [408](#page--1-16) wmb() function, [204-205](#page--1-16) word size, [381-384](#page--1-16) characters, [381](#page--1-16) doublewords, [382](#page--1-16) pages, [381](#page--1-16) usage rules, [383](#page--1-16) work queue handler, [153](#page--1-16) work queues, [137, 151](#page--1-16) bottom half mechanism, [149, 153](#page--1-16) old task queues, [155-156](#page--1-16) queue creation, [154-155](#page--1-16) relationships among data structures, [152-153](#page--1-16) run\_workqueue() function, [151-152](#page--1-16) thread data structure, [149](#page--1-16) thread data structures, [150-151](#page--1-16) work creation, [153](#page--1-16) work flushing, [154](#page--1-16) work scheduling, [153](#page--1-16) creating, [154-155](#page--1-16) implementing, [149-153](#page--1-16) scheduling, [153-154](#page--1-16)

worker thread() function, [151](#page--1-16) worker threads, [149](#page--1-16) wraparounds, jiffies global variables, [214-216](#page--1-16) wrapping interfaces, [402](#page--1-16) write caching, [324](#page--1-16) write lock irq() function, [189](#page--1-16) write lock irqsave() function, [189](#page--1-16) write lock() function, [189](#page--1-16) write trylock() function, [190](#page--1-16) write unlock irq() function, [189](#page--1-16) write unlock irqrestore() function, [190](#page--1-16) write unlock() function, [189](#page--1-16) write() function, [5](#page--1-16) write() system call, [261](#page--1-16) write-through caches, [324](#page--1-16) writepage() method, [328](#page--1-16) writes starving reads[, 300](#page--1-16) writing interrupt handler, [118-119](#page--1-16) tasklet handlers[, 145](#page--1-16)

#### xtime variable, [220-221](#page--1-16)

yield() system call, [67](#page--1-16) yielding process scheduler, [42](#page--1-16) processor time, [66](#page--1-16)

## Z

zeroed pages, obtaining, [236-237](#page--1-16) zone modifiers, gfp\_mask flags, [240](#page--1-16) zones, [234](#page--1-16) pages, [233-235](#page--1-16) ZONE\_DMA, [233-235](#page--1-16) ZONE\_DMA32[, 233](#page--1-16) ZONE\_HIGHMEM, [233](#page--1-16) ZONE\_NORMAL, [233](#page--1-16)